# Technische Grundlagen der Informatik – Kapitel 1

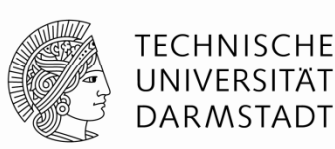

Prof. Dr.-Ing. Andreas Koch Fachgebiet Eingebettete Systeme und ihre Anwendungen (ESA) Fachbereich Informatik WS 13/14

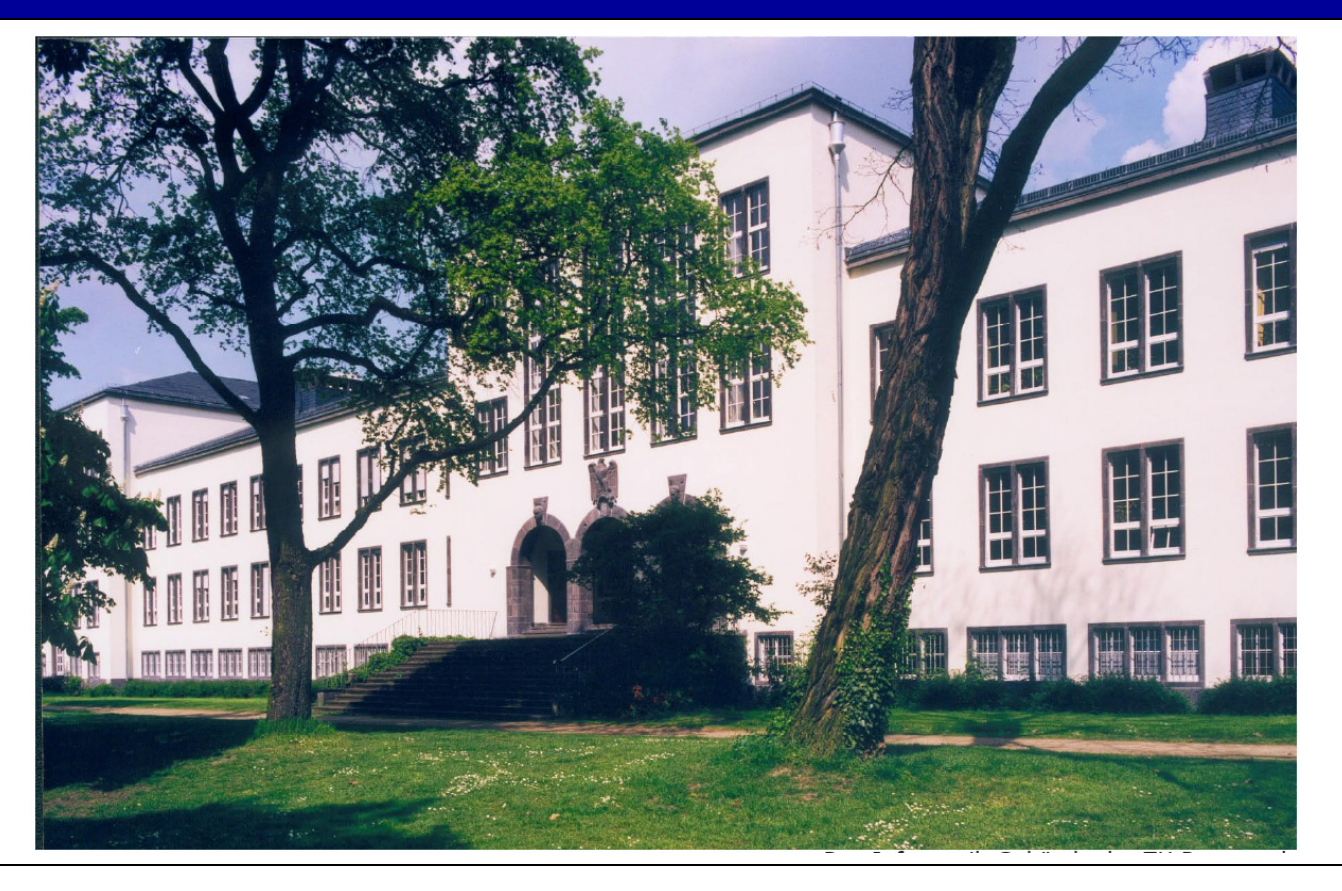

# **Lehr- und Anschauungsmaterial**

Aus dem Lehrbuch

### *Digital Design and Computer Architecture, Zweite Auflage*

von David M. Harris & Sarah L. Harris

- Diese Folien nach englischen Originalvorlagen erstellt
	- Originale sind © 2007 Elsevier
- Buch wird an Studierende subventioniert abgegeben
	- Organisiert durch Fachschaft Informatik
- Mehr Hintergrundmaterial auf Web-Seite zu Buch

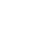

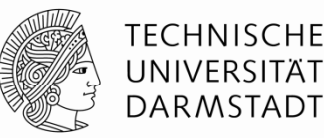

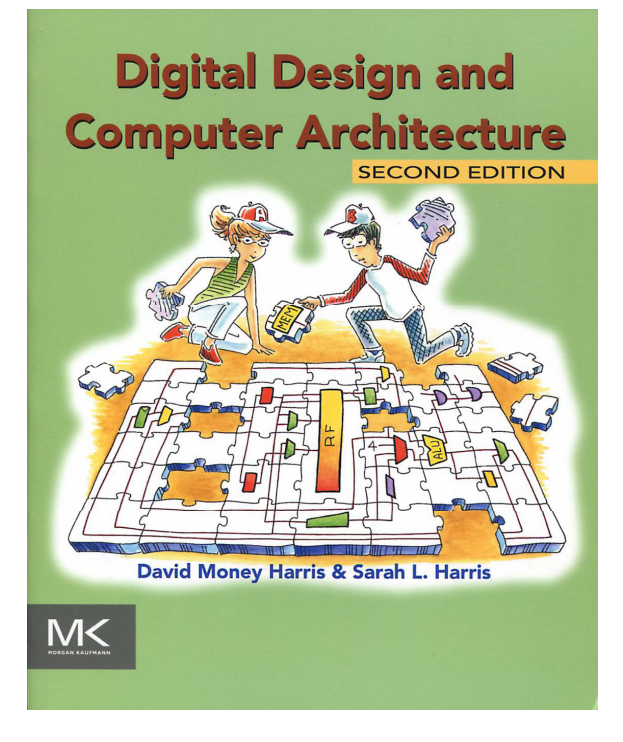

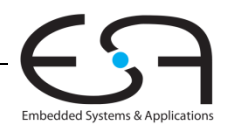

### **Kapitel 1: Von 0 nach 1**

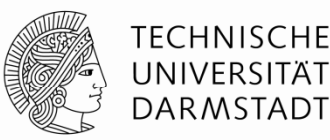

- **Hintergrund**
- **Vorgehensweise**
- **Beherrschen von Komplexität**
- **Die digitale Abstraktion**
- **Zahlensysteme**
- **Logikgatter**
- **D t ll l l kt i h S Dars ellung als elekt risc he Spannungen**
- **CMOS Transistoren**
- **Elektrische Leistungsaufnahme**

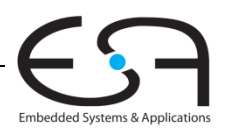

### **Hintergrund**

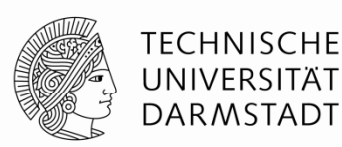

- Mikroprozessoren haben die Welt verändert
	- Handys, Internet, Medizintechnik, Unterhaltung, …
- Umsatzwachstum in der Halbleiterindustrie von \$21 Milliarden in 1985 auf \$323 Milliarden in 2012

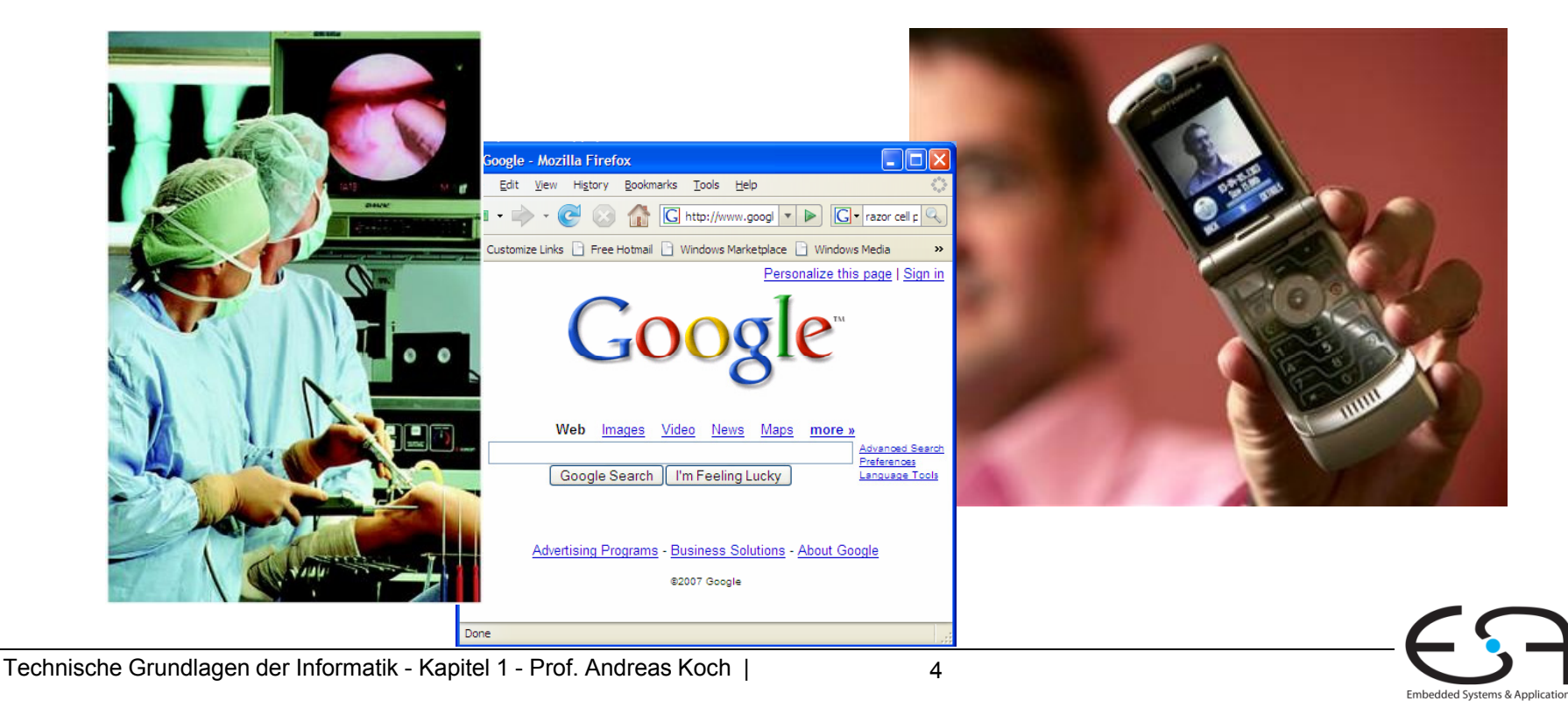

### **Themen dieser Veranstaltung Veranstaltung**

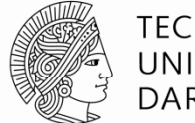

TECHNISCHE DARMSTADT

- **Interner Aufbau und Funktion eines Computers**
- Entwurf digitaler Logikschaltungen
- Systematische Fehlersuche in digitalen Logikschaltungen Logikschaltungen
- Entwurf und Realisierung eines Mikroprozessors

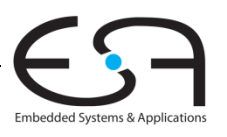

### **Beherrschen von Komplexität**

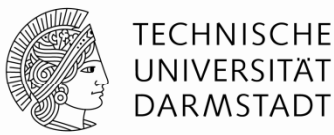

- Abstraktion
- Disziplin
- Wesentliche Techniken (die drei Y's)
	- **E** Hierarchie (*hierarchy*)
	- Modularität (*modularity)*
	- Regularität (*regularity)*

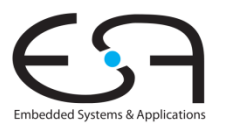

### **Abstraktion**

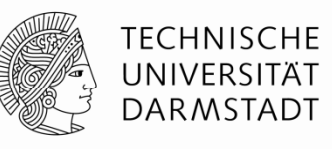

- Verstecken unnötiger Details **Anwendungs-** Anwendungs-
- "unnötig"
	- Für *diese* spezielle Aufgabe unnötig!
- Für alle Aufgaben hilfreich
	- Verstehen der anliegenden Abstraktionsebenen

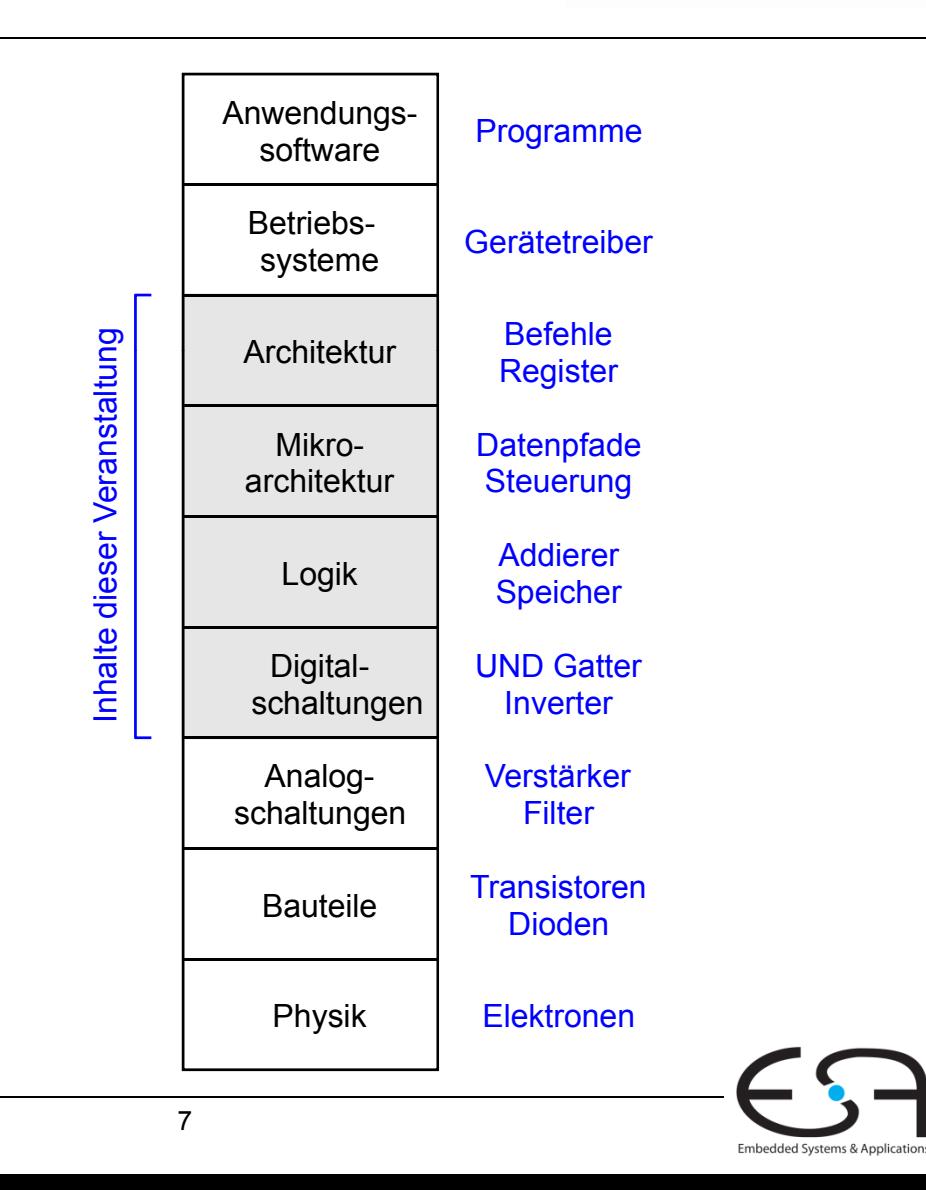

# **Disziplin**

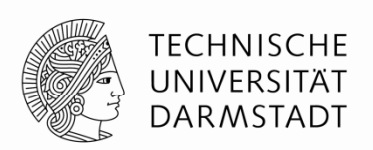

- Wissentliche Beschränkung der Realisierungsmöglichkeiten
	- Erlaubt produktivere Arbeit auf höheren Entwurfsebenen
- Beispiel: Digitale Entwurfsdisziplin
	- Arbeite mit diskreten statt mit stetigen Spannungspegeln
	- Digitalschaltungen sind einfacher zu entwerfen als analoge
		- Erlaubt den Entwurf komplexerer Schaltungen
	- Digitale Systeme ersetzen zunehmend analoge
		- Digitalkamera, digitales Fernsehen, moderne Handys, CD, DVD, …

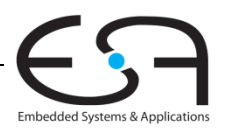

#### **Wesentliche Techniken (Die Drei (Die - Y s) '**

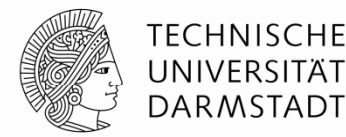

- Hierarchie
	- Aufteilen eines Systems in Module und Untermodule
- Modularität
	- Wohldefinierte Schnittstellen und Funktionen

# Regularität

■ Bevorzuge einheitliche Lösungen für einfachere Wiederverwendbarkeit

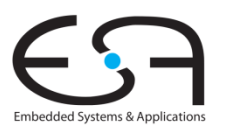

### **Beispiel: Steinschlossgewehr**

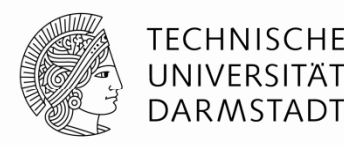

- Frühes Beispiel für Anwendungen der Drei-Y's
- Komplexer Gebrauchsgegenstand
- Entwicklung begann im 16. Jahrhundert
	- Aber noch sehr unzuverlässig
- Höhere Stückzahlen ab dem 17. Jahrhundert
	- Aber alles Einzelanfertigungen von Büchsenmachern
- Bis zum 19. Jahrhundert zunehmende Vereinheitlichung

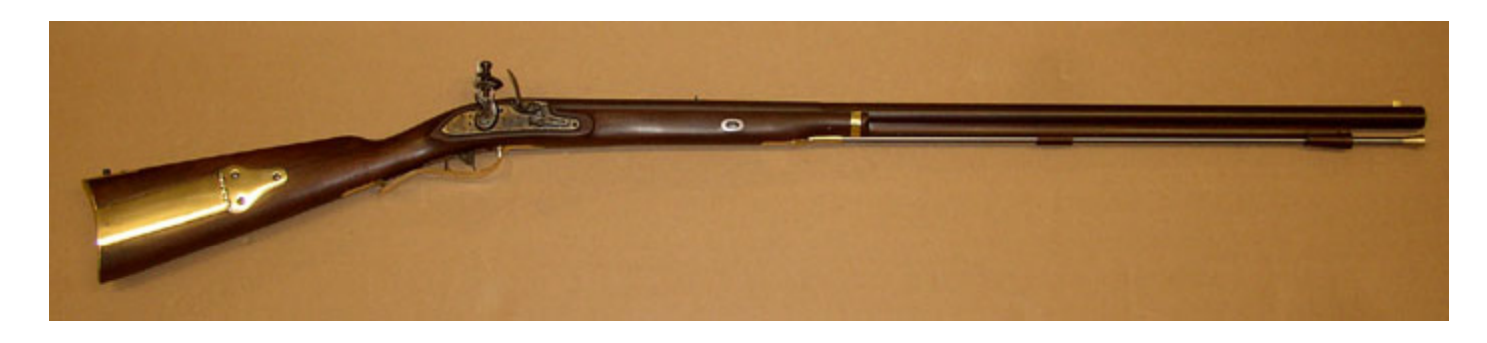

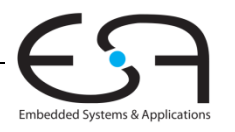

### **Hierarchie: Zerlegung in Module**

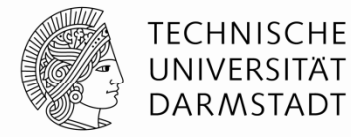

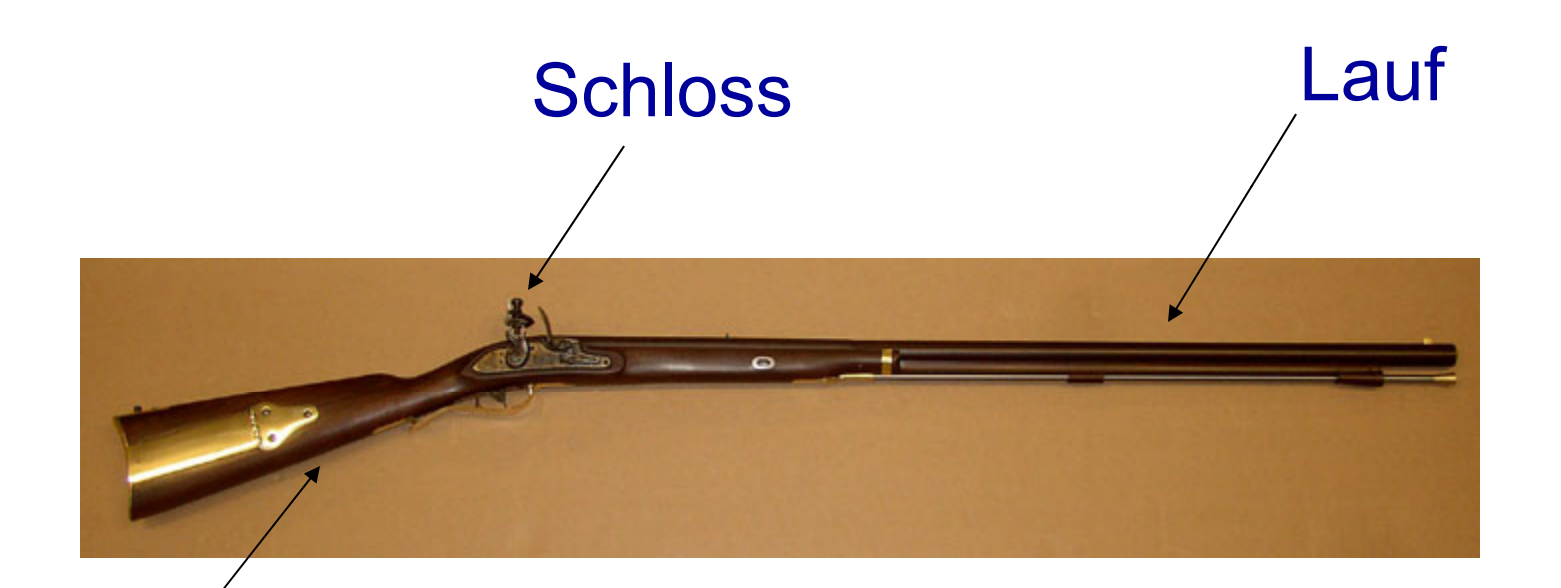

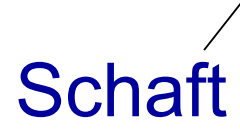

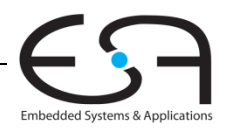

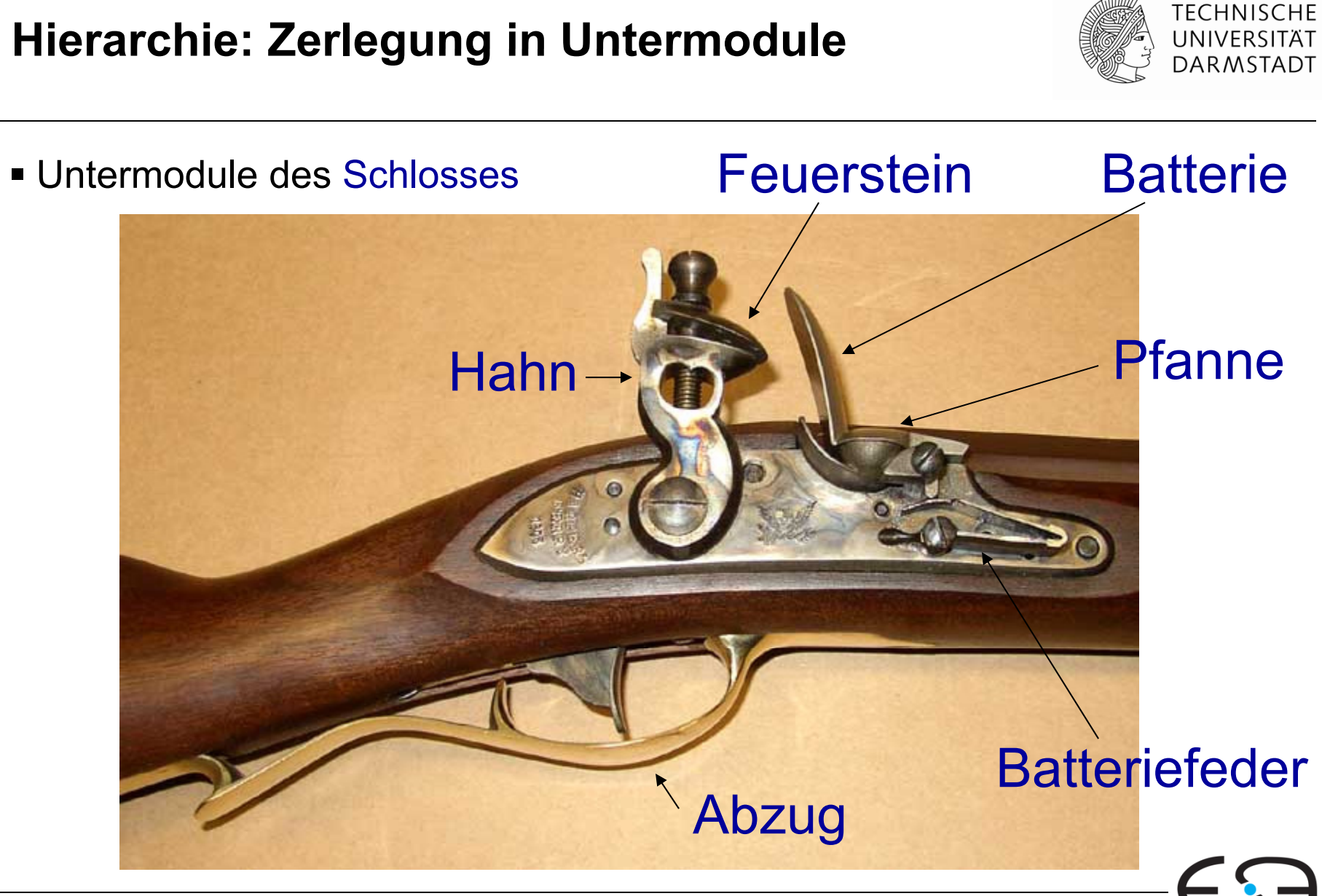

Embedded Systems & Applica

### **Modularität: Schaft und Lauf**

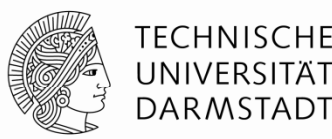

- Funktion des Schafts
	- Schloss und Lauf stabil zusammenfügen
- Funktion des Laufes
	- Projektil während Beschleunigung zu führen und mit Drall zu versehen
- Im Idealfall sind Funktionen unabhängig und beeinflussen sich nicht
- Schnittstelle zwischen Schaft und Lauf
	- Gemeinsame Haltevorrichtun g

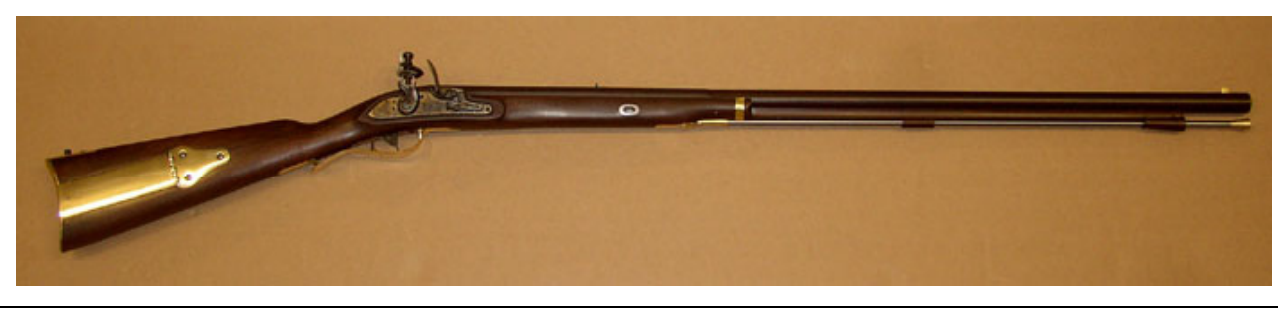

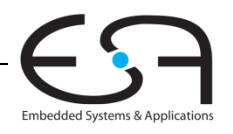

### **Regularität: Austauschbare Teile**

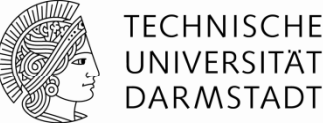

DARMSTADT

- Gleiche Schlösser in unterschiedlichen Schäften
	- Passender Ausschnitt in Schaft
- Unterschiedliche Läufe in gleichen Schäften
	- Passende Länge und Haltemechanismus
- Voraussetzun g für industrielle Massen produktion

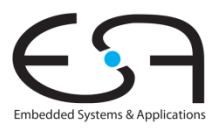

### **Digitale Abstraktion**

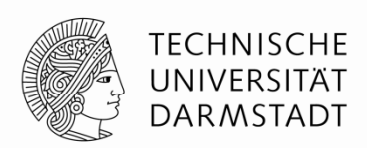

- Die meisten physikalischen Größen habe stetige Werte
	- Elektrische Spannung auf einem Leiter
	- Frequenz einer Schwingung
	- Position einer Masse
- Berücksichtigen alle Werte der Größe (unendlich viele)
- Digitale Abstraktion: Berücksichtigt nur endlich viele Werte
	- Untermenge aus einem stetigen Wertebereich

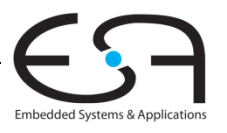

### **Analytische Maschine**

- **•** Analytical engine
- Entworfen durch Charles Babbage von 1834 – 1871
- Erster Digitalrechner
- Aufgebaut als mechanischer Rechner
	- Zahnstangen und –räder
	- Stellungen repräsentieren Ziffern 0-9
		- Genau 10 Stellungen je Zahnrad
- Babbage verstarb vor Fertigstellung
- Entwurf hätte aber funktioniert

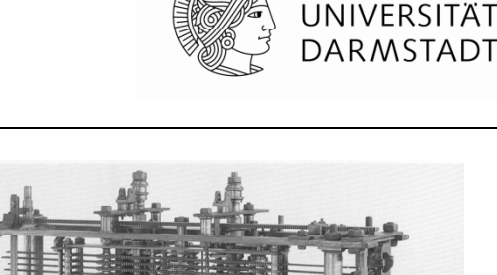

TECHNISCHE

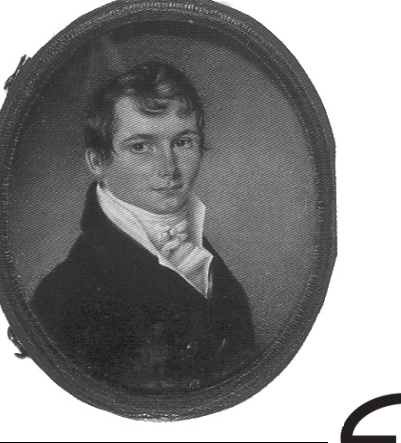

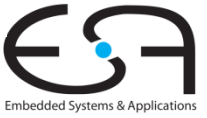

### **Digitale Disziplin: Binärwerte**

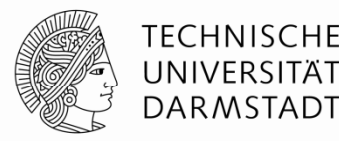

- Digitale Disziplin heute
	- In der Regel Beschränkung auf nur zwei unterschiedliche Werte
		- Binärsystem
	- Können unterschiedlich heißen
		- 1, WAHR, TRUE, HIGH, …
		- 0, FALSCH, FALSE, LOW, …
- Unterschiedlichste Darstellungen der beiden Werte möglich
	- Spannungspegel, Zahnradstellungen, Flüssigkeitsstände, Quantenzustände, …
- Digitalschaltungen verwenden üblicherweise unterschiedliche Spannungspegel
- *Bit* ( *B*inary dig*it):* Maßeinheit für Information
	- 1 b = Eine Ja/Nein-Entscheidung

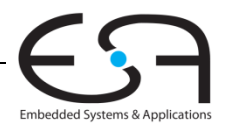

#### **George Boole 1815 - 1864 Boole,**

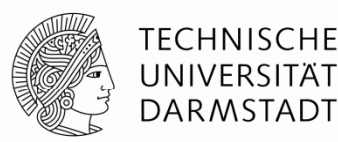

- In einfachen Verhältnissen geboren
- Brachte sich selbst Mathematik bei
- Später Professur am Queen's College in Irland
- Verfasste *An Investigation of the Laws of Thought*
	- 1854
- Einführung binärer Variablen
- Einführung der drei grundlegenden Logikoperationen
	- UND (*AND*)
	- ODER (*OR*)
	- NICHT (*NOT*)
- Verknüpfen binäre Werte mit binärem Ergebnis

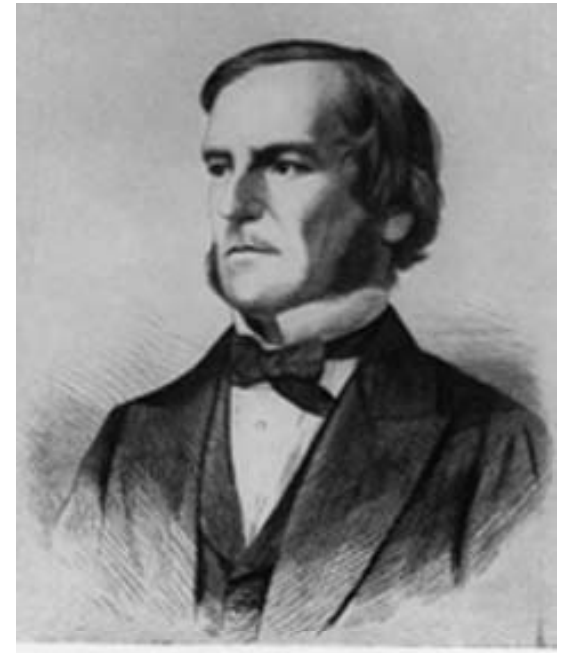

canned at the American **Institute of Physics** 

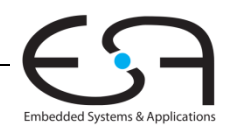

## **Zahlensysteme**

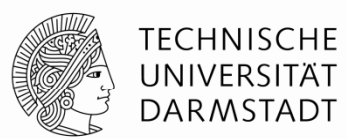

Dezimalzahlen

10's colu  $\mathbf{B}$ 1000's col 100's colu 1's colum n  $5374_{10} =$ mann<br>S umn

Binärzahlen

$$
\begin{array}{r}\n1.5 \text{ column} \\
1.5 \text{ column} \\
2.5 \text{ column} \\
1.5 \text{ column}\n\end{array}
$$

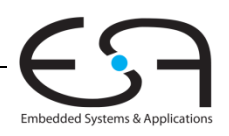

### **Zahlensysteme**

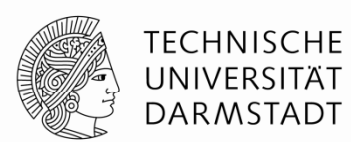

Dezimalzahlen

10's colu  $\mathbf{B}$ 100's column 1000's co l ulumn 1's colum n

 $5374_{10}$  = 5 × 10<sup>3</sup> + 3 × 10<sup>2</sup> + 7 × 10<sup>1</sup> + 4 × 10<sup>0</sup><br>three seven four

- thousands threes hundreds tens ones seventens four
- Binärzahlen

$$
\begin{array}{cccc}\n\frac{\infty}{\text{6}} & \frac{1}{\text{6}} & \frac{1}{\text{6}} \\
\frac{1}{\text{6}} & \frac{1}{\text{6}} & \frac{1}{\text{6}} \\
\frac{1}{\text{6}} & \frac{1}{\text{6}} & \frac{1}{\text{6}} \\
\frac{1}{\text{6}} & \frac{1}{\text{6}} & \frac{1}{\text{6}} \\
\frac{1}{\text{6}} & \frac{1}{\text{6}} & \frac{1}{\text{6}} \\
\frac{1}{\text{6}} & \frac{1}{\text{6}} & \frac{1}{\text{6}} \\
\frac{1}{\text{6}} & \frac{1}{\text{6}} & \frac{1}{\text{6}} \\
\frac{1}{\text{6}} & \frac{1}{\text{6}} & \frac{1}{\text{6}} \\
\frac{1}{\text{6}} & \frac{1}{\text{6}} & \frac{1}{\text{6}} \\
\frac{1}{\text{6}} & \frac{1}{\text{6}} & \frac{1}{\text{6}}\n\end{array}
$$

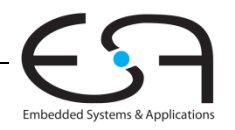

20

### **Zweierpotenzen**

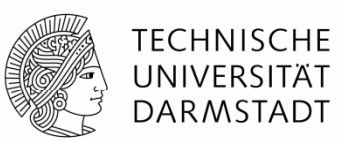

 $2^0 =$  $2^8 =$  $2^1$  =  $2^2 =$  $2^9 =$  $2^3 =$  $2^4 =$  $= 2^5 = 2^1$  $2^6 =$  $2^7 = 2^{15}$  $2^7 = 2^{15} =$ 

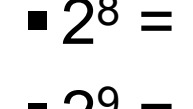

- $2^{10} =$
- $2^{11} =$
- $2^{12} =$
- $2^{13}$  =
- $2^{14} =$

Embedded Systems & Applications

### **Zweierpotenzen**

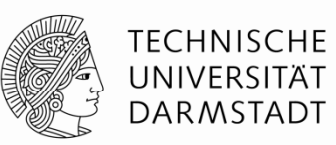

- $2^0 = 1$
- $2^1 = 2$
- $2^2 = 4$
- $2^3 = 8$
- $2^4 = 16$
- $= 2^5 = 32$   $= 2^1$
- $2^6 = 64$
- $\blacksquare$  2<sup>7</sup> = 128<sup>215</sup>
- $2^8 = 256$ 
	- $2^9 = 512$
	- $2^{10} = 1024$
	- $2^{11} = 2048$
	- $2^{12} = 4096$
	- $\blacksquare 2^{13}$  = 8192
	- $= 2^{14} = 16384$
	- $= 2^{15} = 32768$
- ■Sehr nützlich, wenigstens die ersten 10 im Kopf zu haben

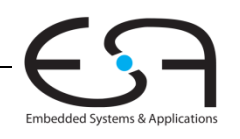

### **Zahlenkonvertierung**

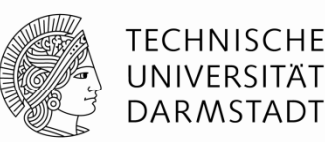

- Binär nach dezimal umrechnen:
	- $\bullet$  Wandele 10011 $_2$  ins Dezimalsystem um

- Dezimal nach binär umrechnen
	- $\bullet$  Wandele 47 $_{10}$  ins Binärsystem um

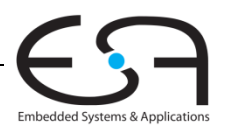

# **Zahlenkonvertierung**

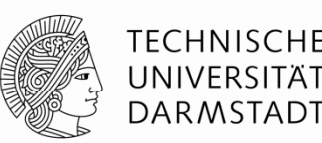

- Binär nach dezimal umrechnen:
	- $\bullet$  Wandele 10011 $_2$  ins Dezimalsystem um
	- **16×1 + 8×0 + 4×0 + 2×1 + 1×1 = 1910**
- Dezimal nach binär umrechnen
	- $\blacksquare$  Wandele 47 $_{10}$  ins Binärsystem um
	- **32×1 + 16×0 + 8×1 + 4×1 + 2×1 + 1×1 = 1011112**
	- Auf zwei Arten möglich
		- Jeweils nach größter noch passender Zweierpotenz suchen
		- Durch immer größer werdende Zweierpotenzen dividieren

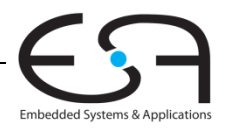

### **Binärzahlen und Wertebereiche**

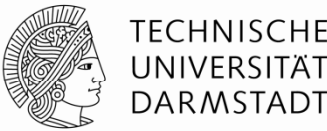

- *N*-stellige Dezimalzahl
	- Wie viele verschiedene Werte? **10***N*
	- Wertebereich? **[0, 10** *N* **- 1]**
	- Beispiel: 3-stellige Dezimalzahl:
		- $\blacksquare$  10<sup>3</sup> = 1000 mögliche Werte
		- Wertebereich: [0, 999]
- *N*-bit Binärzahl
	- Wie viele verschiedene Werte? 2<sup>*N*</sup>
	- Wertebereich : **[0, 2** *N* **- 1]**
	- Beis piel : 3-bit Binärzahl
		- $\blacksquare$  2<sup>3</sup> = 8 mögliche Werte
		- $\blacksquare$  Wertebereich : [0, 7] = [000 $_2$  , 111 $_2$ ]

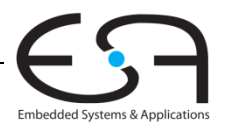

### **Hexadezimale Zahlen**

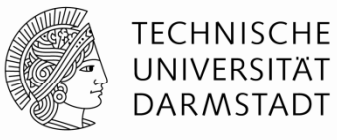

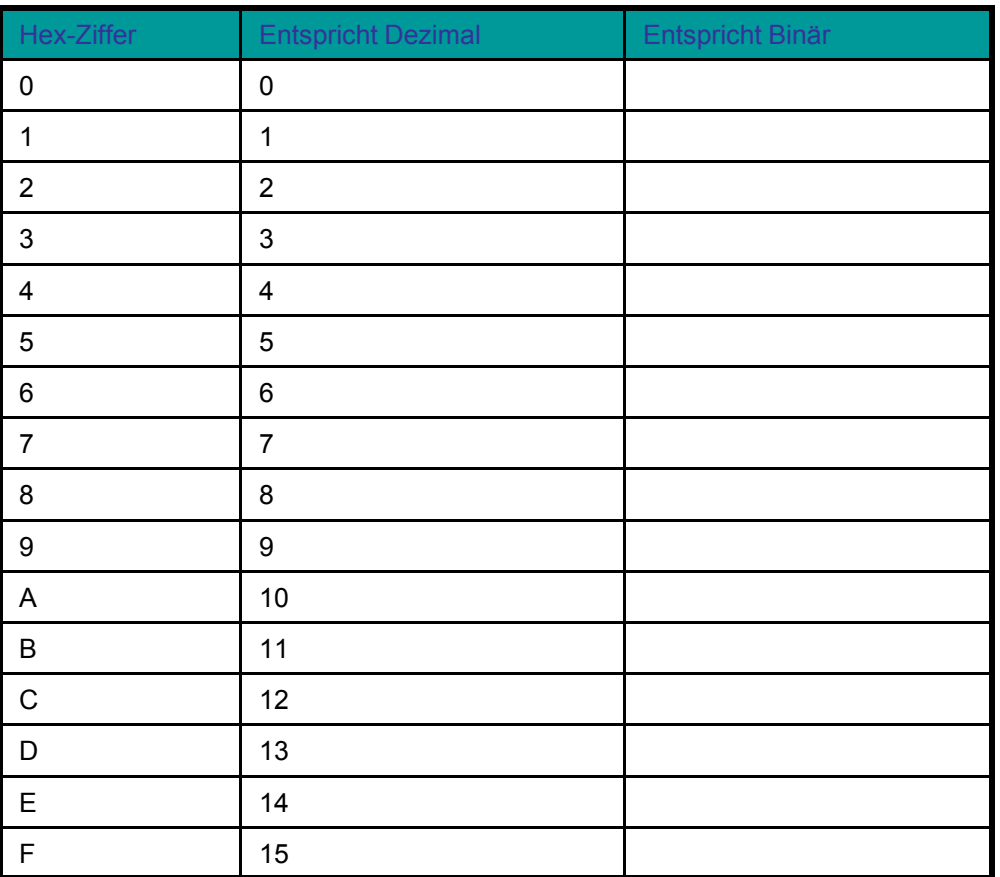

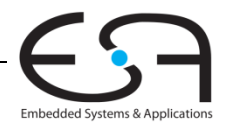

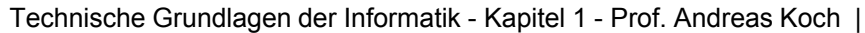

### **Hexadezimale Zahlen**

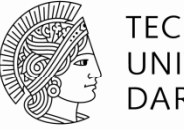

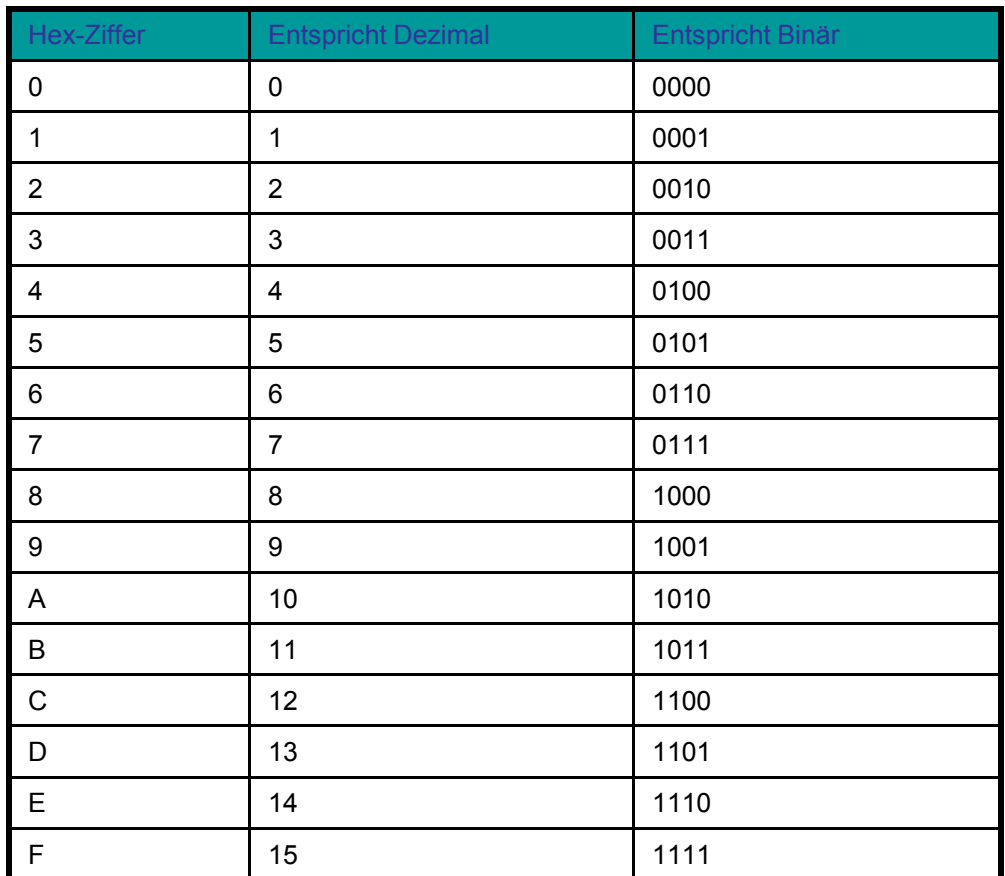

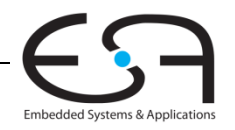

### **Hexadezimalzahlen**

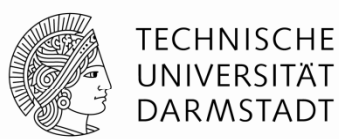

- Schreibweise zur Basis 16
- Kürzere Darstellung für lange Binärzahlen

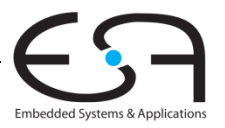

### **Umwandeln von Hexadezimaldarstellung**

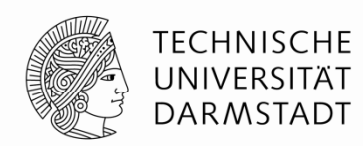

- Umwandeln von hexadezimal nach binär:<br>
	- $\bullet$  Wandele 4AF $_{16}$  (auch geschrieben als 0x4AF) nach binär

- Umwandeln von hexadezimal nach dezimal:
	- Wandele 0x4AF nach dezimal

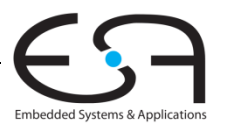

**Umwandeln von Hexadezimaldarstellung**

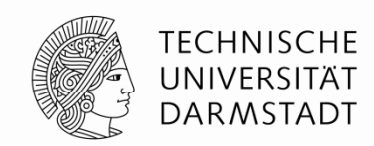

- Umwandeln von hexadezimal nach binär:
	- $\bullet$  Wandele 4AF $_{16}$  (auch geschrieben als 0x4AF) nach binär
	- $\bullet$  0100 1010 1111 $_2$
- Umwandeln von hexadezimal nach dezimal:
	- Wandele 0x4AF nach dezimal
	- $\blacksquare$  16<sup>2</sup>×4 + 16<sup>1</sup>×10 + 16<sup>0</sup>  $\times$ 15 = 1199 $_{10}$

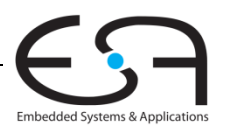

### **Bits, Bytes, Nibbles...**

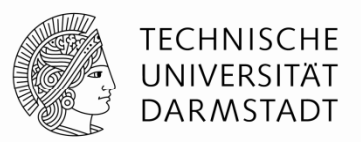

- - Höchstwertiges Bit (*msb*)
	- Niedrigstwertiges Bit (*lsb*) bit
- **Bytes (Einheit B) & Nibbles**

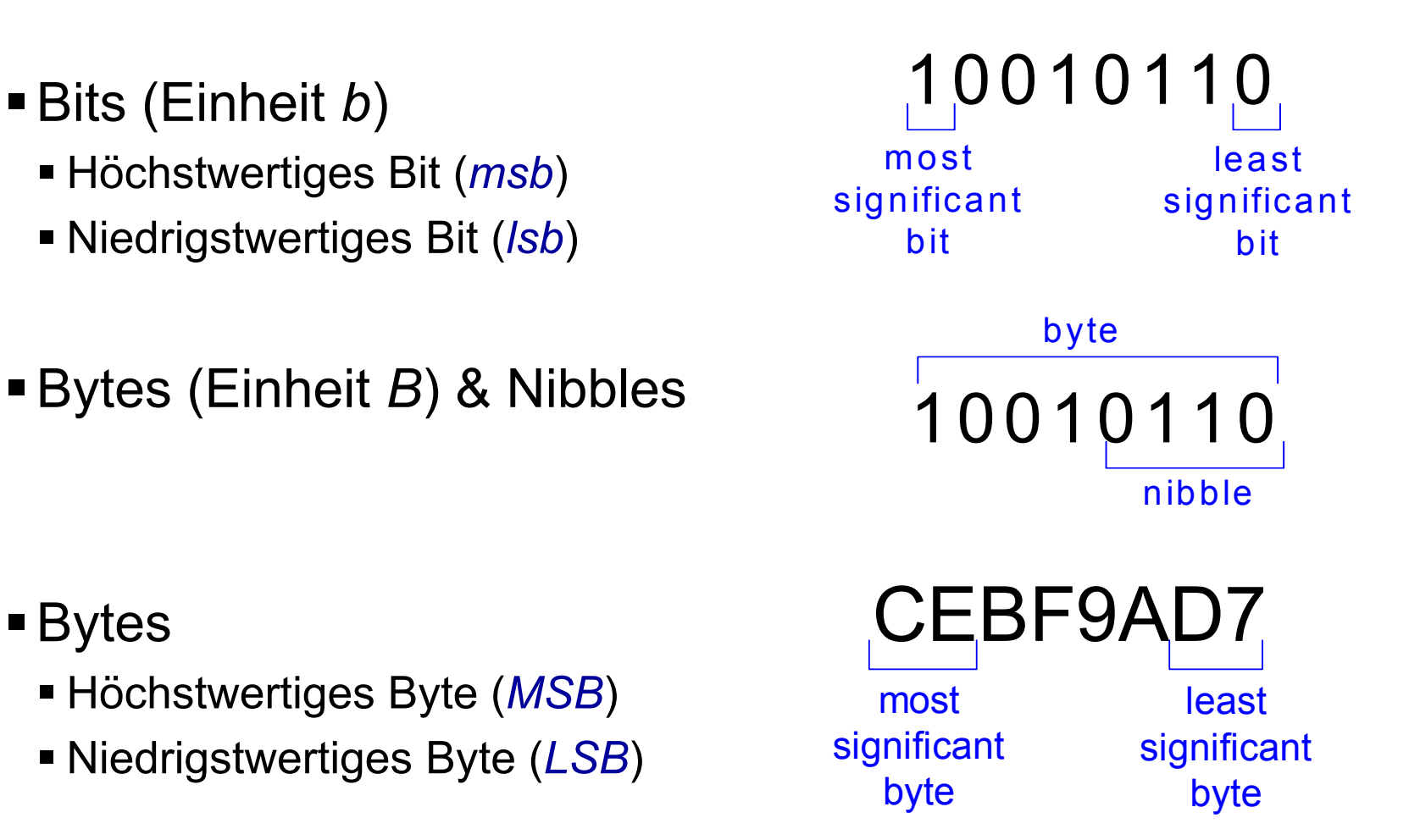

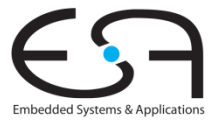

- - Byt
		- Höchstwertiges Byte (*MSB*)
		-

## **Zweierpotenzen und Präfixe und**

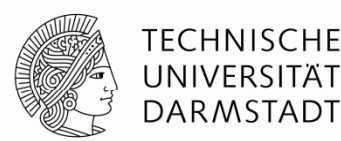

- ■2<sup>10</sup> = 1 Kilo (K  $2^{10}$  = 1 Kilo  $($ K $)$   $\approx$  1000 (1024)
- $2^{20}$  = 1 Mega (M) ≈ 1 Million (1,048,576)
- $2^{30} = 1$  Giga (G
- $2^{30}$  = 1 Giga (G) ≈ 1 Milliarde (1,073,741,824)
- Beispiele
	- 4 GB: Maximal adressierbare Speichergröße für 32b-Prozessoren
	- 16M x 32b: erste GDDR5-Speicherchips für Grafikkarten
- Vorsicht Falle:
	- Deutsch 10 $10<sup>9</sup>=1$  Milliarde
	- US English 10 9=1 *billion*

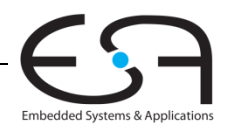

**Zweierpotenzen schnell schätzen**

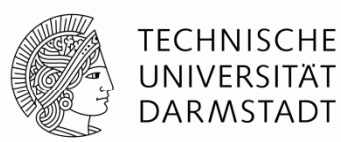

 $\blacksquare$  Was ist der Wert von 2 $^{24}$ ?

Wie viele verschiedene Werte kann eine 32b Variable annehmen?

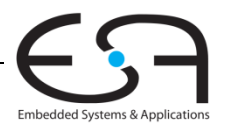

**Zweierpotenzen schnell schätzen**

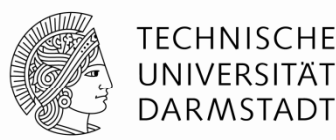

 $\blacksquare$  Was ist der Wert von 2 $^{24}$ ?

**24 ×220 ≈ 16 Millionen**

Wie viele verschiedene Werte kann eine 32b Variable annehmen?**22 ×230 ≈ 4 Milliarden**

Embedded Systems & Applie

### **Addition**

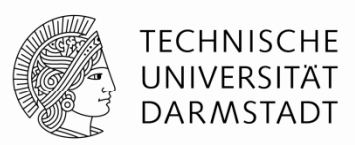

Dezimal

$$
\begin{array}{r}\n 11 \leftarrow \text{Überträge} \\
 3734 \\
 + 5168 \\
 \hline\n 8902\n \end{array}
$$

Binär

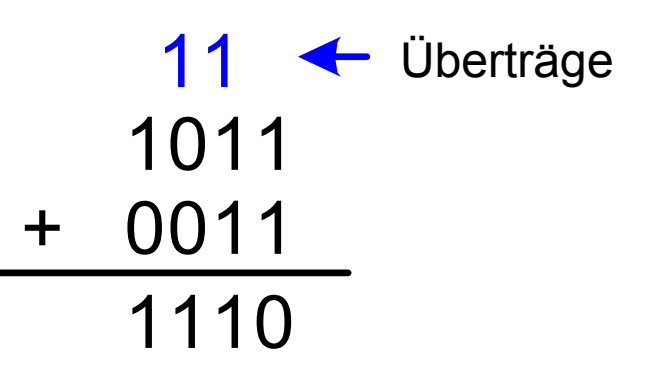

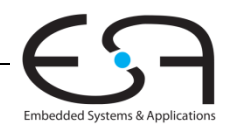

**Beispiele für Addition von Binärzahlen**

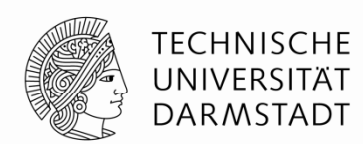

- Addiere die 4-bit Binärzahlen<br>• Addiere die 4-bit Binärzahlen

 1001+0101

Addiere die 4-bit Binärzahlen

### 1011+0110

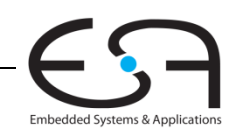
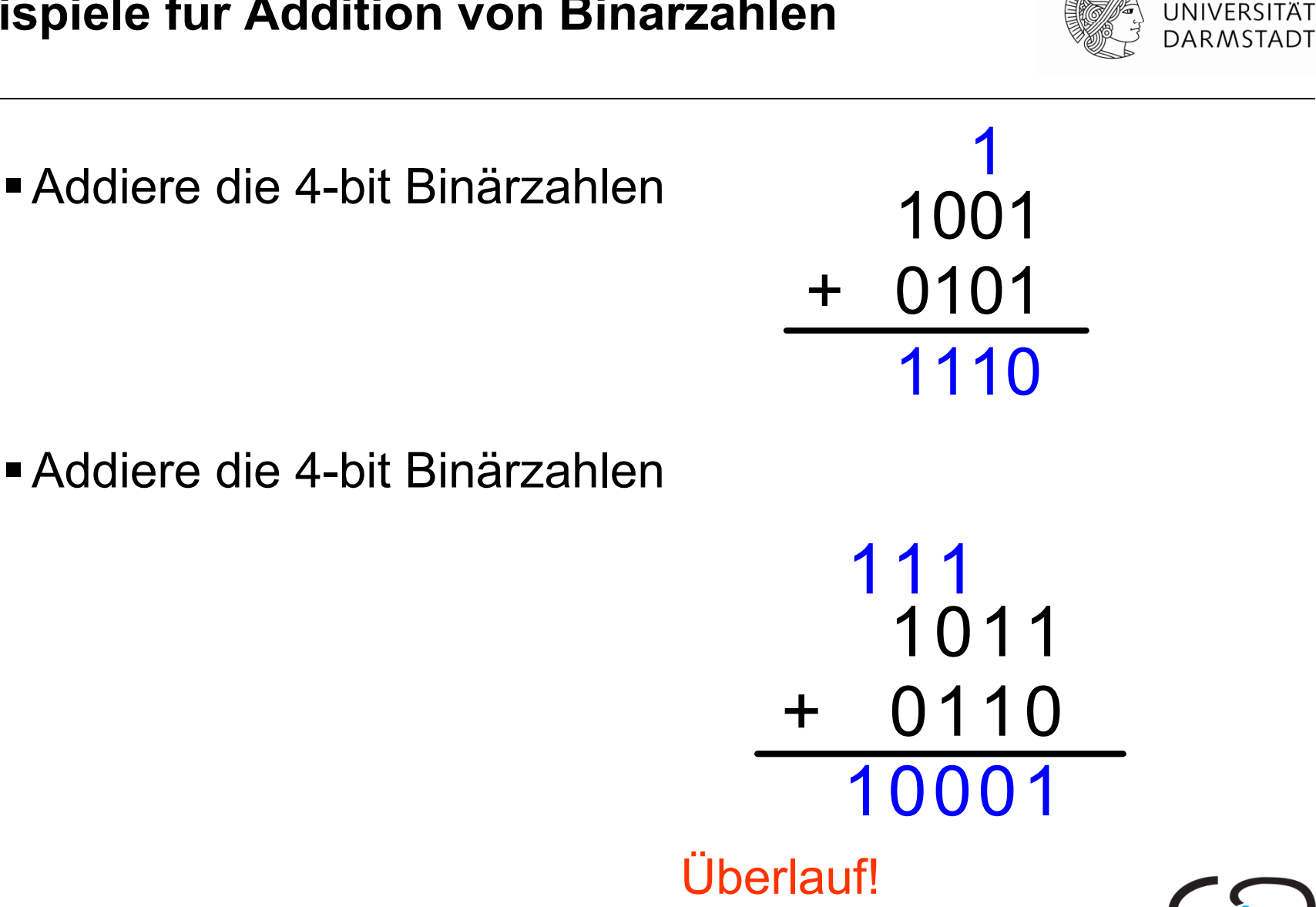

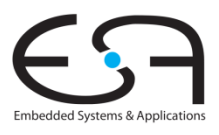

**TECHNISCHE** 

# **Überlauf**

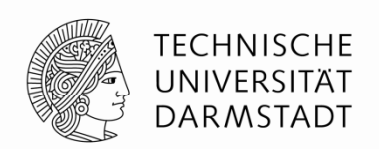

- ■Digitale Systeme arbeiten mit einer festen Anzahl an Bits ■ In der Regel, es gibt aber durchaus Ausnahmen!
- Eine Addition läuft über, wenn ihr Ergebnis nicht mehr in die verfügbare Anzahl von Bits hineinpasst
- Beispiel: 11+6, gerechnet mit 4b Breite

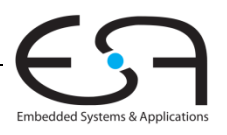

#### **Vorzeichenbehaftete Binärzahlen**

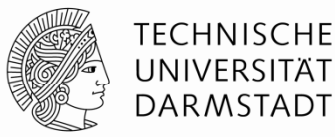

- Darstellung als Vorzeichen und Betrag
- Zweierkomplement

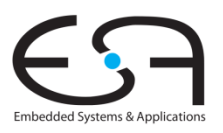

#### **Darstellung als Vorzeichen und Betrag**

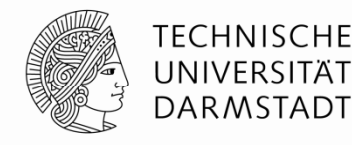

 $A: \left\{a_{_{N-1}}, a_{_{N-2}}, \cdots a_{_{2}}, a_{_{1}}, a_{_{0}}\right\}$ 

2

 $a_{n-1}$ <sup> $n-2$ </sup>  $\infty$   $\Omega$ <sup>*i*</sup>

Ξ

 $\sum$ 

 $\, =\,$ 

0

*i*

1

- 1 Vorzeichenbit, *N* **-**1 Bits für Betrag
- Vorzeichenbit ist höchstwertiges Bit (msb)
	- Positive Zahl: Vorzeichenbit = 0
	- Negative Zahl: Vorzeichenbit = 1

reichenbit = 0  
zeichenbit = 1  

$$
A = (-1)^{a_{n-1}} \sum_{i=0} a_i 2
$$

■ Beispiel: 4**-**bit Vorzeichen/Betrag-Darstellung von ± 6:  $+6 =$ 

$$
-6=
$$

Wertebereich einer Zahl in Vorzeichen/Betrag-Darstellung :

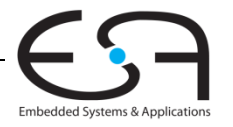

#### **Darstellung als Vorzeichen und Betrag**

- 1 Vorzeichenbit, *N*-1 Bits für Betrag
- Vorzeichenbit ist höchstwertiges Bit (msb)
	- Positive Zahl: Vorzeichenbit = 0
	- Negative Zahl: Vorzeichenbit = 1
- Beispiel: 4**-**bit Vorzeichen/Betrag-Darstellung von ± 6: +6 = **0110**
	- **-** 6 = **1110**
- Wertebereich einer Zahl in Vorzeichen/Betrag-Darstellung : **[-(2N-1-1), 2N-1-1]**

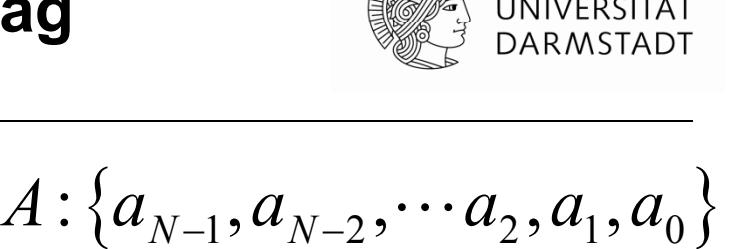

TECHNISCHE

$$
A = (-1)^{a_{n-1}} \sum_{i=0}^{n-2} a_i 2^i
$$

$$
\bigodot_{\text{Embeded systems~\& Applications}}
$$

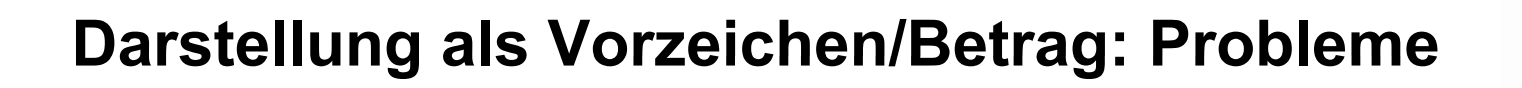

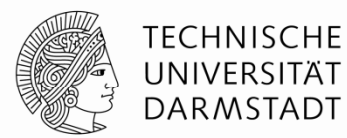

- Addition schlägt fehl
	- Beispiel: -6 + 6:

1110 + 0110 10100 (falsch!)

■Zwei Darstellungen für Null (± 0):

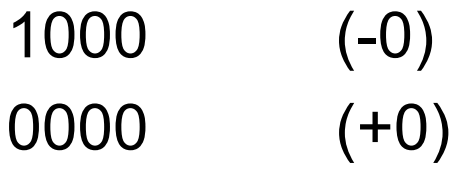

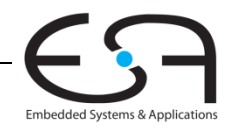

### **Zahlendarstellung im Zweierkomplement**

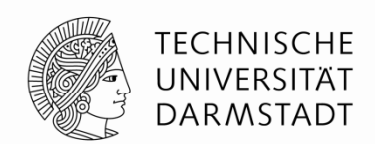

- ■Behebt Probleme der Vorzeichen/Betrag-Darstellung
	- Addition liefert wieder korrekte Ergebnisse
	- Nur eine Darstellung für Null

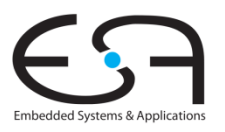

### **Zahlendarstellung im Zweierkomplement**

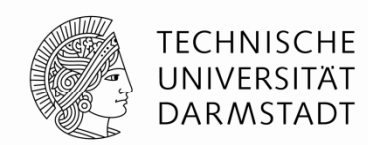

- Wie vorzeichenlose Binärdarstellung, aber …
	- msb hat nun einen Wert von -2<sup>N-1</sup>

$$
A = a_{n-1} \left( -2^{n-1} \right) + \sum_{i=0}^{n-2} a_i 2^i
$$

- Größte positive 4b Zahl :
- Kleinste negative 4b Zahl :
- msb gibt immer noch das Vorzeichen an
	- 1=negativ, 0=positiv
- ■Wertebereich einer *N*-bit Zweierkomplementzahl:

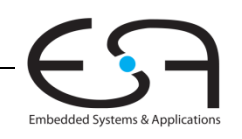

### **Zahlendarstellung im Zweierkomplement**

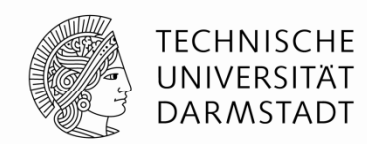

- Wie vorzeichenlose Binärdarstellung, aber …
	- msb hat nun einen Wert von -2<sup>N-1</sup>

$$
A = a_{n-1} \left( -2^{n-1} \right) + \sum_{i=0}^{n-2} a_i 2^i
$$

- Größte positive 4b Zahl : **0111 = 2 2 + 2 1 + 2 0 = 7**
- Kleinste negative 4b Zahl : **1000 = -2 3 = -8**
- msb gibt immer noch das Vorzeichen an
	- 1=negativ, 0=positiv
- ■Wertebereich einer *N*-bit Zweierkomplementzahl: **[-(2N-1), 2N-1-1]**

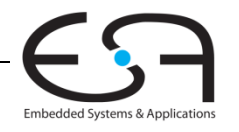

#### **Darstellung im Zweierkomplement**

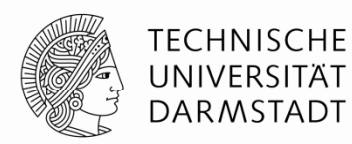

- Annahme: Umzuwandelnde Zahlen liegen im Wertebereich
	- *N* bit breites Zweierkomplement
	- Stelle Wert *k* im Zweierkomplement *z* dar
- Positive Zahlen *k* >= 0
	- Normale Binärdarstellung, restliche Bits bis einschließlich msb mit 0 auffüllen
	- Beispiel: *N* = 5b, *k* = 3<sub>10</sub> → z=00011
- Negative Zahlen *k* < 0
	- $\blacksquare$  msb auf 1 setzen, Wert soweit ist nun -2 $N-1$
	- Nun muss aufaddiert werden, bis gewünschter Zielwert *k* erreicht
		- Differenz *d* = 2<sup>N-1</sup> + *k*, diese binär in untere Bits eintragen (Beginn bei lsb)
		- Beispiel: *N* = 5b, *k* = -3<sub>10</sub> → *d* = 2<sup>4</sup>-3 = 16-3 = 13 → z = 11101

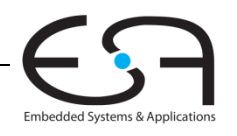

### **Zweierkomplement arithmetisch bilden bilden**

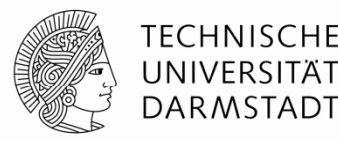

- In beide Richtungen anwendbar
	- ٠ Vorzeichenwechsel: *k -k*
- Algorithmus
	- 1. Alle Bits invertieren (0→1, 1→0)
	- 2.Dann 1 addieren
- ٠  $\blacksquare$  Beispiel: Vorzeichenwechsel von 3 $_{10}$  = 00011 $_2$
- ■ Beispiel: Vorzeichenwechsel von -3 $_{\rm 10}$  = 11101 $_{\rm 2}$

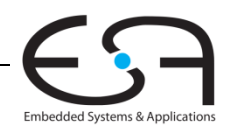

### **Zweierkomplement arithmetisch bilden bilden**

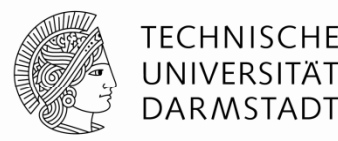

- In beide Richtungen anwendbar
	- ٠ Vorzeichenwechsel: *k -k*
- Algorithmus
	- 1. Alle Bits invertieren (0→1, 1→0)
	- 2.Dann 1 addieren
- ٠  $\blacksquare$  Beispiel: Vorzeichenwechsel von 3 $_{10}$  = 00011 $_2$ **1 11100 1. 2, 2 11101 2. 111012 = - 310**
- ٠ ■ Beispiel: Vorzeichenwechsel von -3 $_{\rm 10}$  = 11101 $_{\rm 2}$ 1. 00010<sub>2</sub>, 2. 00011<sub>2</sub> = 3<sub>10</sub>

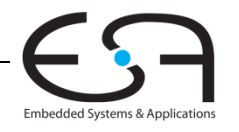

**Weitere Beispiele Zweierkomplement Zweierkomplement**

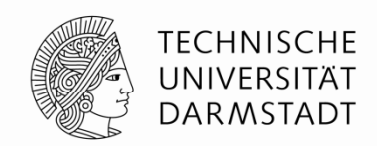

 $\blacksquare$ ■ Bestimme Zweierkomplement von 6 $_{\rm 10}$  = 0110 $_{\rm 2}$ 

٠ Was ist der Dezimalwert der Zweierkomplementzahl 1001 $_2$ ?

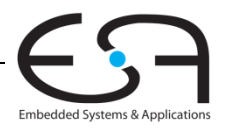

**Weitere Beispiele Zweierkomplement Zweierkomplement**

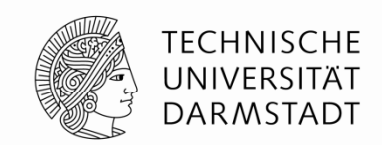

 $\blacksquare$ ■ Bestimme Zweierkomplement von 6 $_{\rm 10}$  = 0110 $_{\rm 2}$ 1. 1001 $2. + 1$ 1010 $_{2}$  = -6 $_{10}$ 

- ٠ Was ist der Dezimalwert der Zweierkomplementzahl 1001 $_2$ ?
	- 1. 0110

1

 $2<sub>1</sub>$ 

0111 $_{\rm 2}$  = 7 $_{\rm 10}$ , msb war vorher 1 also negativ: 1001 $_{\rm 2}$  = -7 $_{\rm 10}$ 

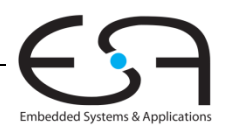

#### **Addition im Zweierkomplement**

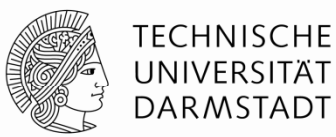

 $\blacksquare$ Addiere 6 + (-6 ) (

#### 0110+1010

 $\blacksquare$ Addiere **-**2 + 3

#### $+$ 11100011

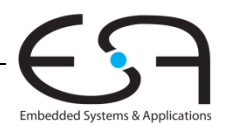

# **Addition im Zweierkomplement**

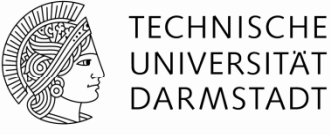

 $\blacksquare$ Addiere 6 + (-6 ) (

 $\blacksquare$ 

0110111+1010 10000 Addiere **-**2 + 3111 $+$   $\overline{ }$ 1110001110001

Überlauf:Ignorieren, wenn Positive und negative Zahlen gleicher Bitbreite addiert werden

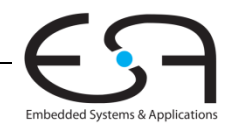

#### **Erweitern von Zahlen auf höhere Bitbreite**

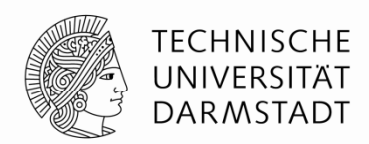

- Verknüpfen von Zahlen unterschiedlicher Bitbreite?
- ٠ Anzahl Bits*N* der schmaleren Zahl erhöhen auf Breite *M* der anderen Zahl
- × ■ Zwei Möglichkeiten
	- Auffüllen mit führenden Nullen (*zero extension)*
	- Auffüllen mit dem bisherigen Vorzeichen (*sign extension)*

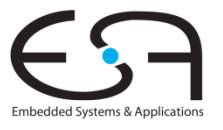

#### **Erweitern durch Auffüllen mit Vorzeichenbit Vorzeichenbit**

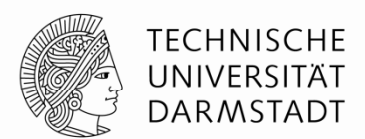

- Vorzeichenbit nach links kopieren bis gewünschte Breite erreicht
- ٠ Zahlenwert bleibt unverändert
	- Auch bei negativen Zahlen!

#### ٠ **Beispiel 1:**

- 4-bit Darstellung von 3 <sup>=</sup> 0011
- 8-bit aufgefüllt durch Vorzeichen: 00000011

#### ٠ **Beispiel 2:**

- 4-bit Darstellung von -5 <sup>=</sup> 1011
- 8-bit aufgefüllt durch Vorzeichen : 11111011

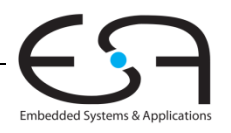

### **Erweitern durch Auffüllen mit Nullbits**

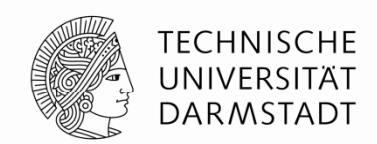

- ■ Nullen nach links anhängen bis gewünschte Breite erreicht
- $\mathcal{L}_{\mathcal{A}}$  Zerstört Wert von negativen Zahlen
	- Positive Zahlen bleiben unverändert

#### ٠ **Beispiel 1:**

- **•** 4-bit Wert =  $0011_2 = 3_{10}$
- 8-bit durch Auffüllen mit Nullbits:  $00000011 = 3_{10}$

#### ٠ **Beispiel 2:**

- 4-bit Wert = 1011 = -5<sub>10</sub>
- **8-bit durch Auffüllen mit Nullbits : 00001011 = 11** $_{10}$ **, falsch!**

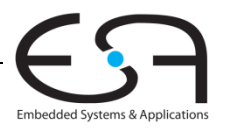

#### **Vergleich der Zahlensysteme**

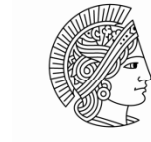

**TECHNISCHE** UNIVERSITÄT **DARMSTADT** 

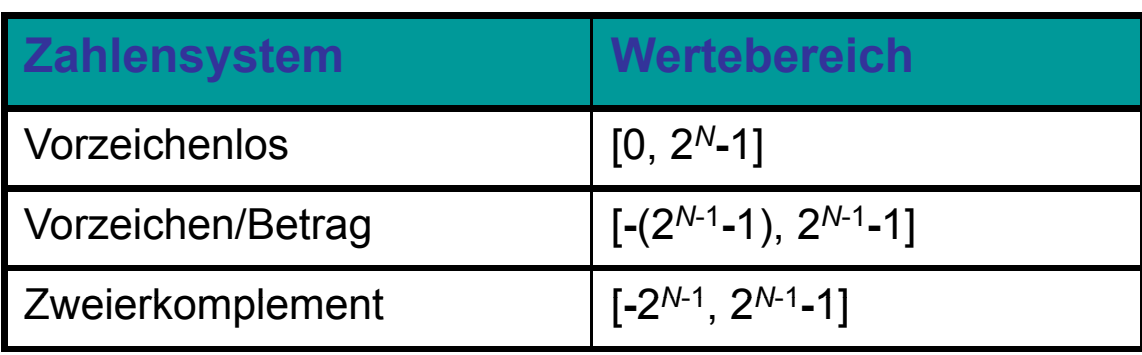

#### Beispiel 4-bit breite Darstellung: -8 -7 -6 -5 -4 -3 -2 -1 0 1 2 3 4 5 6 7 8 9 10 11 12 13 14 15Vorzeichenlos Unsigned <sup>0000</sup> <sup>0001</sup> <sup>0010</sup> <sup>0011</sup> <sup>0100</sup> <sup>0101</sup> <sup>0110</sup> <sup>0111</sup> <sup>1000</sup> <sup>1001</sup> <sup>1010</sup> <sup>1011</sup> <sup>1100</sup> <sup>1101</sup> <sup>1110</sup> <sup>1111</sup> 1000 1001 1010 1011 1100 1101 1110 1111 0000 0001 0010 0011 0100 0101 0110 0111 $\frac{1}{1}$  Zweierkomplement 10001111 1110 1101 1100 1011 1010 1001 0000 0001 0010 0011 0100 0101 0110 0111Vorzeichen/Betrag

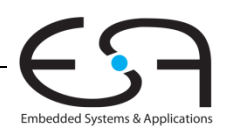

#### **Logische Gatter**

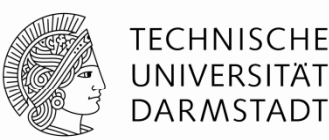

- Berechnen logische Funktionen:
	- Inversion (NICHT), UND, ODER, …
	- NOT, AND, OR, NAND, NOR, …
- Ein Eingang:
	- NOT Gatter, Puffer (*buffer*)
- Zwei Eingänge:
	- AND, OR, XOR, NAND, NOR, XNOR
- Viele Eingänge

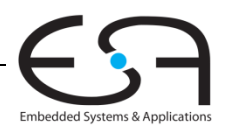

#### **Logikgatter mit einem Eingang**

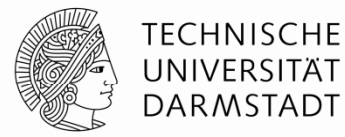

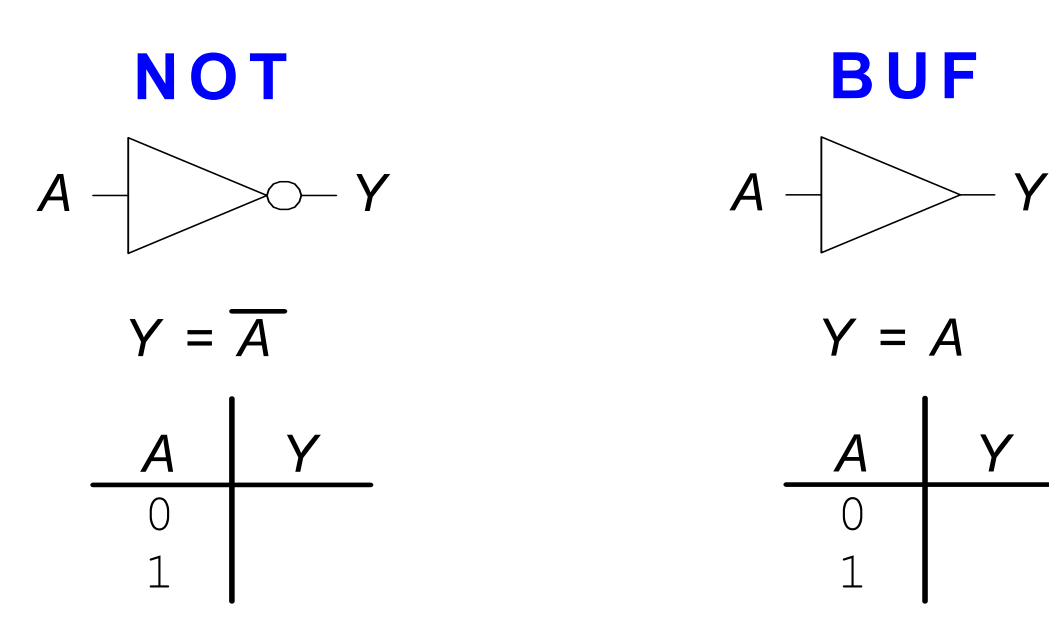

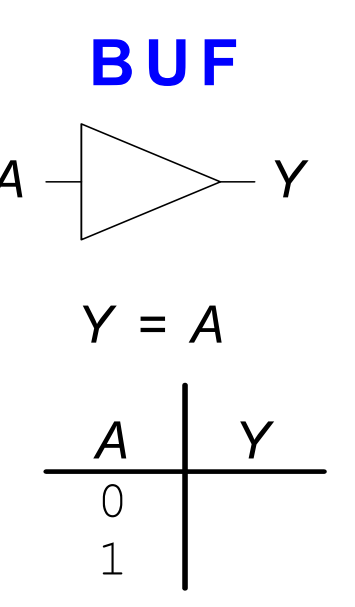

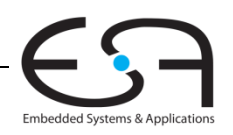

#### **Logikgatter mit einem Eingang**

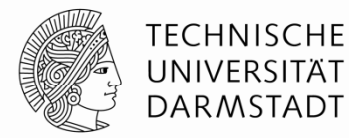

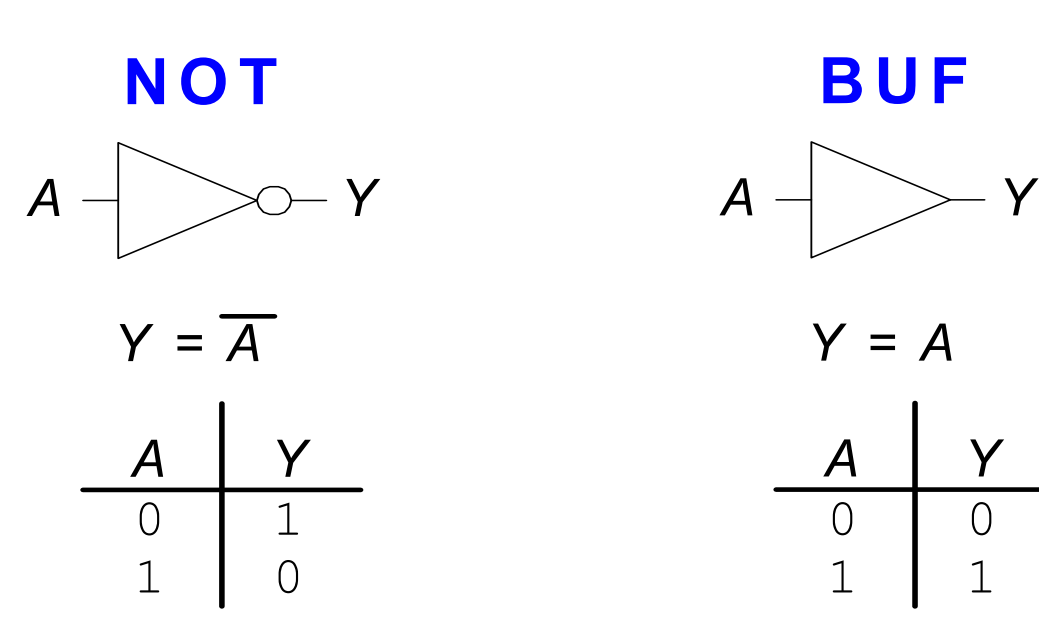

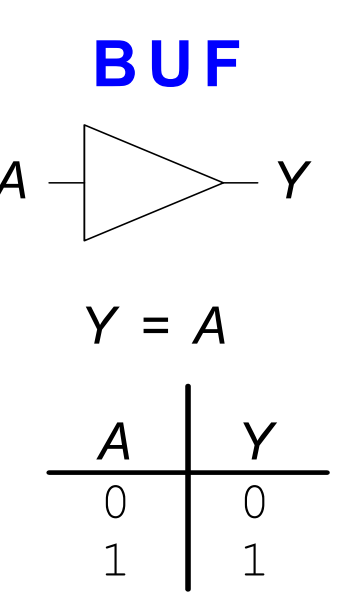

#### Alternative SchreibweisenY=!A, Y=~A, Y=¬A, Y=A'

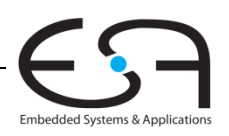

#### **Logikgatter mit zwei Eingängen**

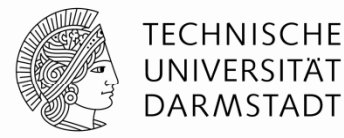

*Y*

*Y*

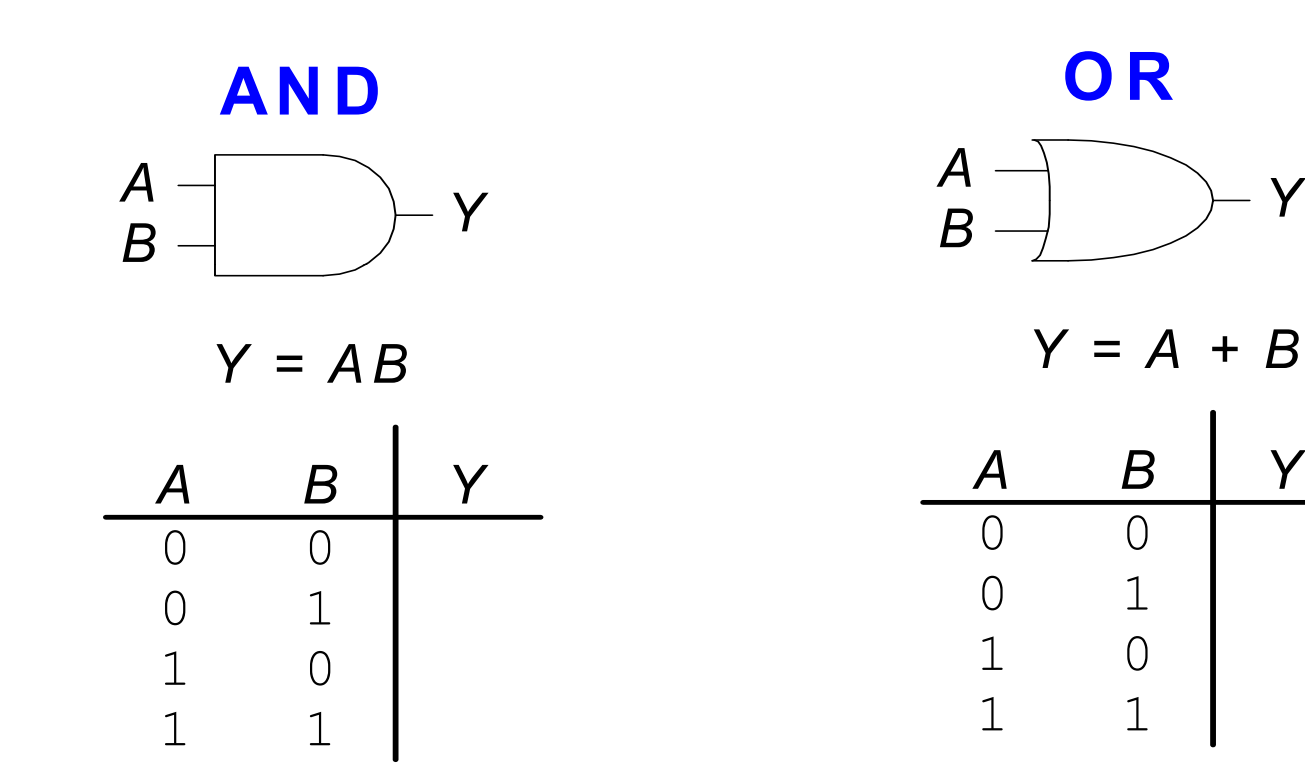

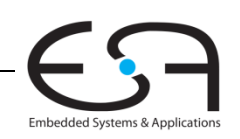

#### **Logikgatter mit zwei Eingängen**

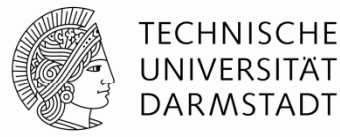

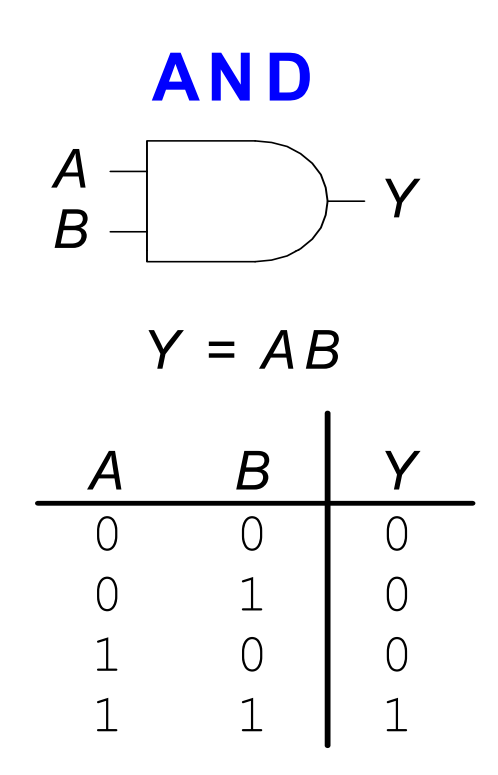

Alternative Schreibweisen Y= A & B, Y = A \* B, Y = A ∩ B

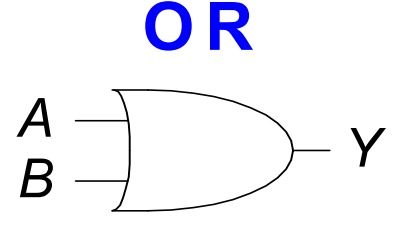

*Y = A + B*

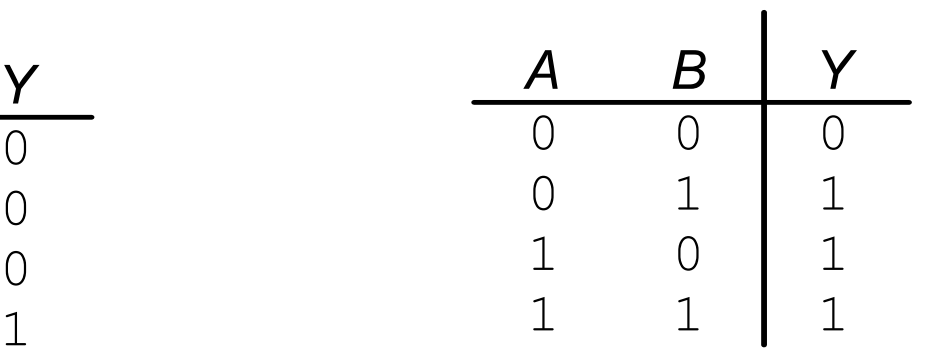

eisen Alternative Schr eibweisen $Y = A | B, Y = A \cup B$ 

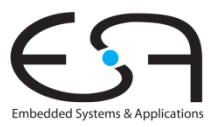

#### **Weitere Logikgatter mit zwei Eingängen**

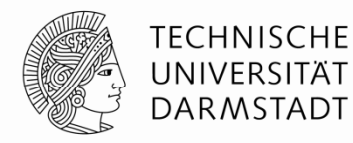

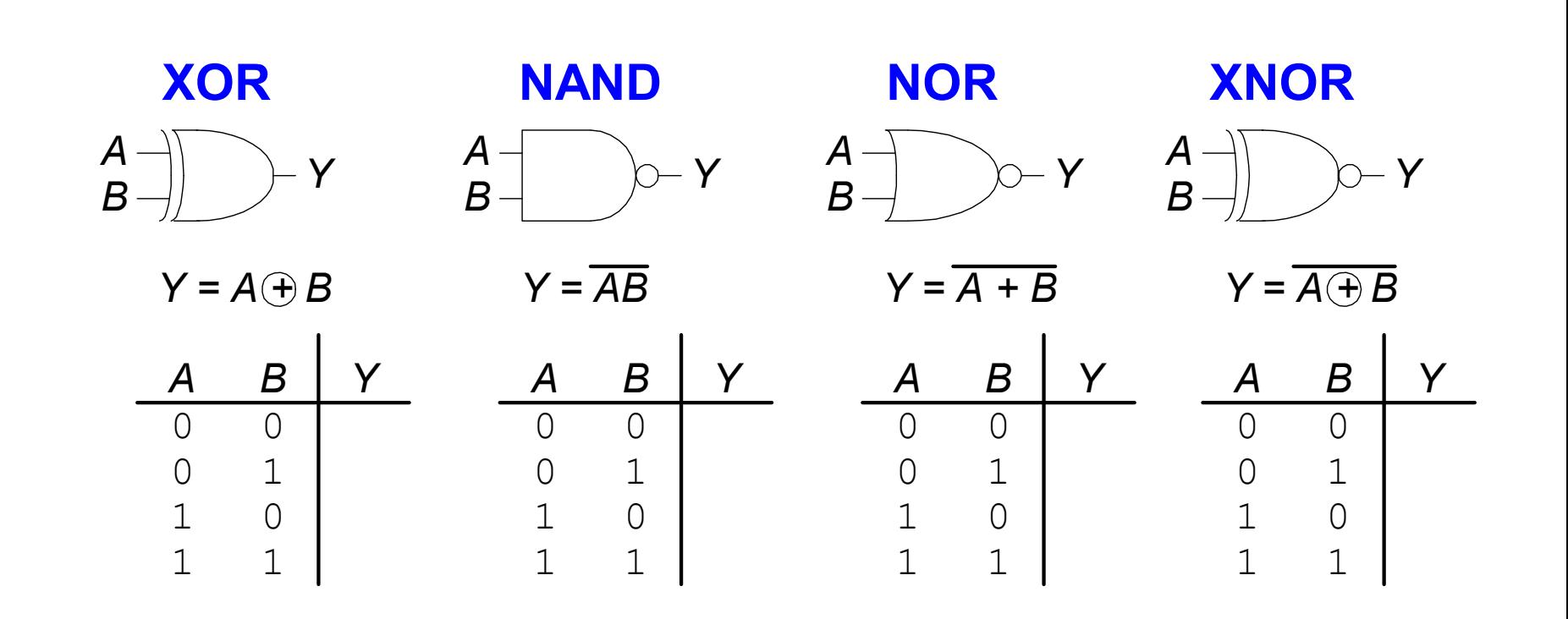

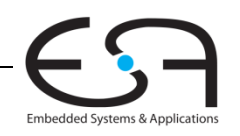

#### **Weitere Logikgatter mit zwei Eingängen**

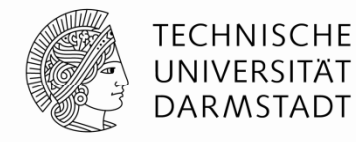

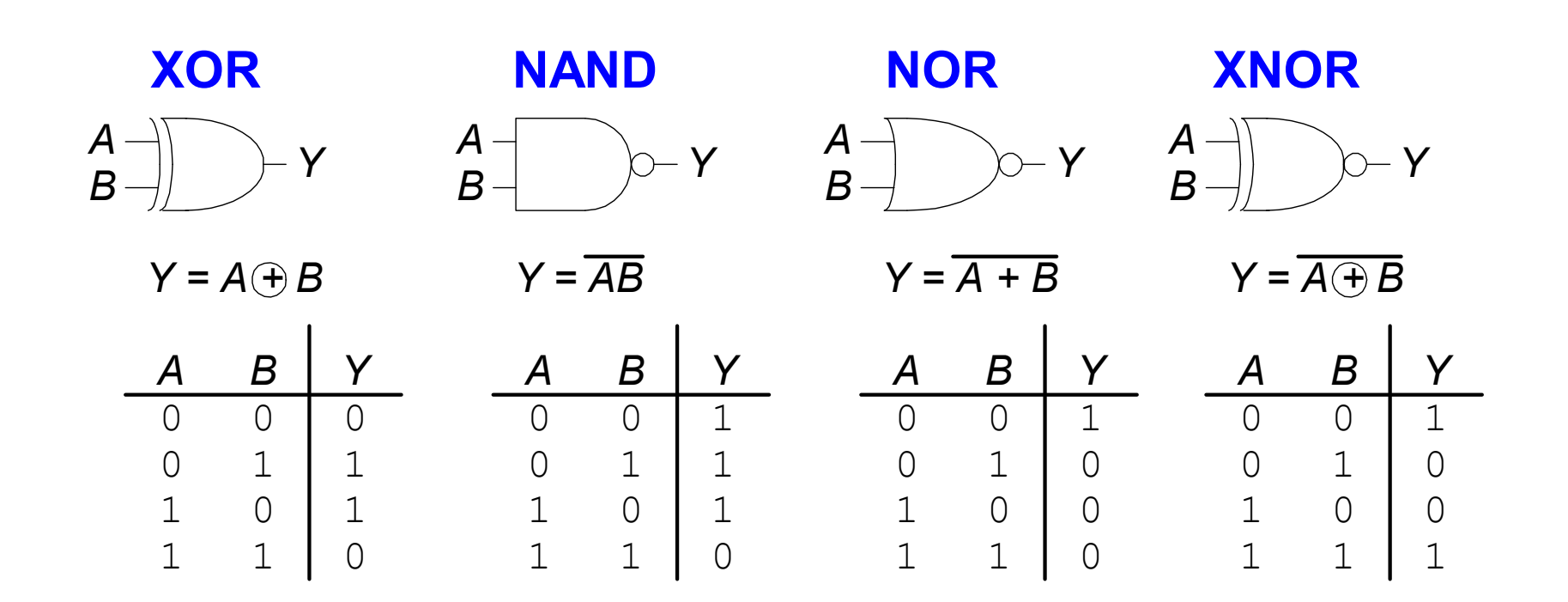

**Alternative** Schreibweise<br>Y= A ^ B

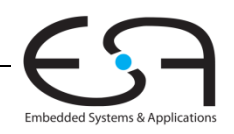

#### **Logikgatter mit mehr als zwei Eingängen**

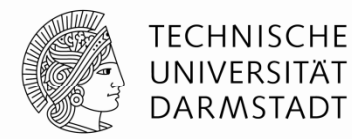

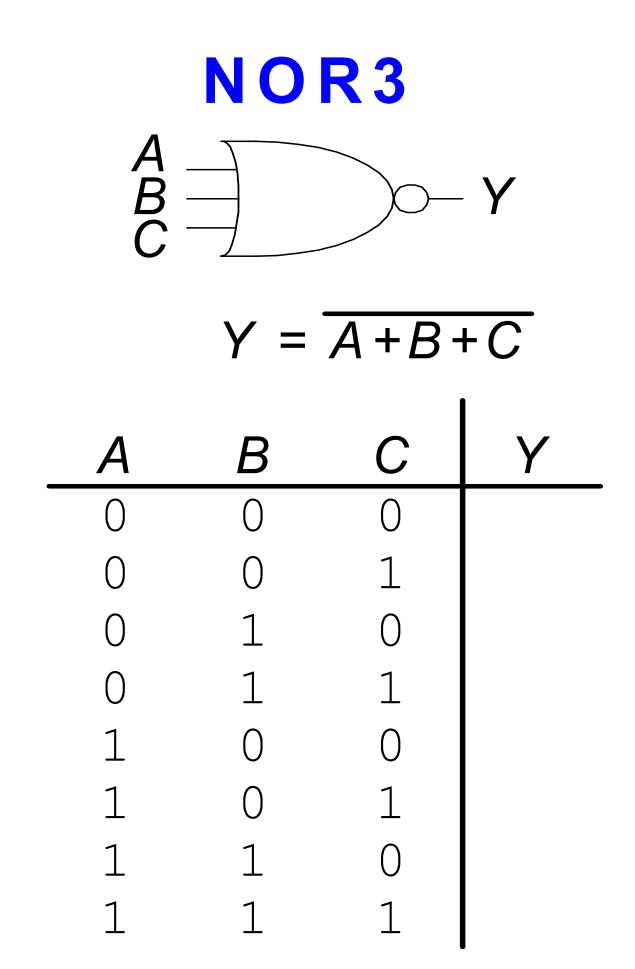

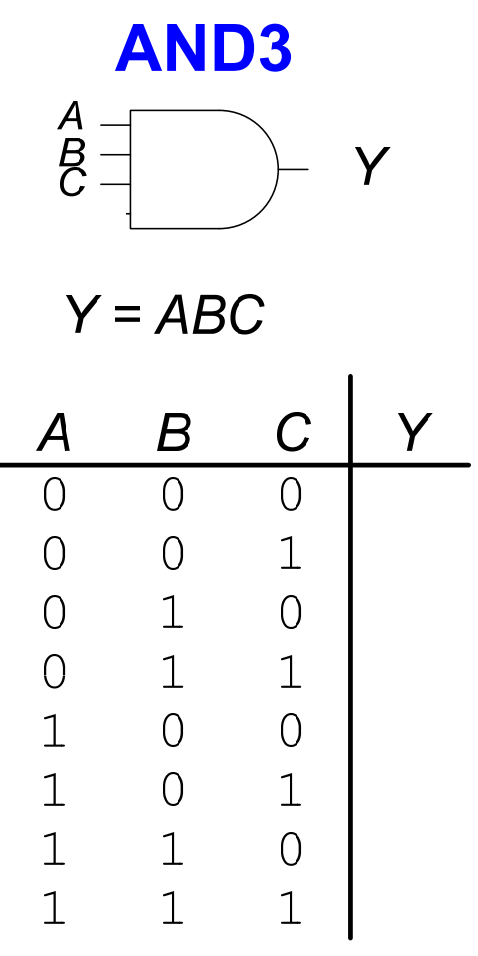

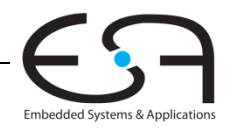

#### **Logikgatter mit mehr als zwei Eingängen**

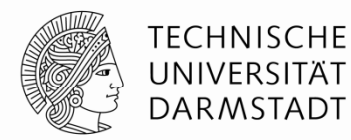

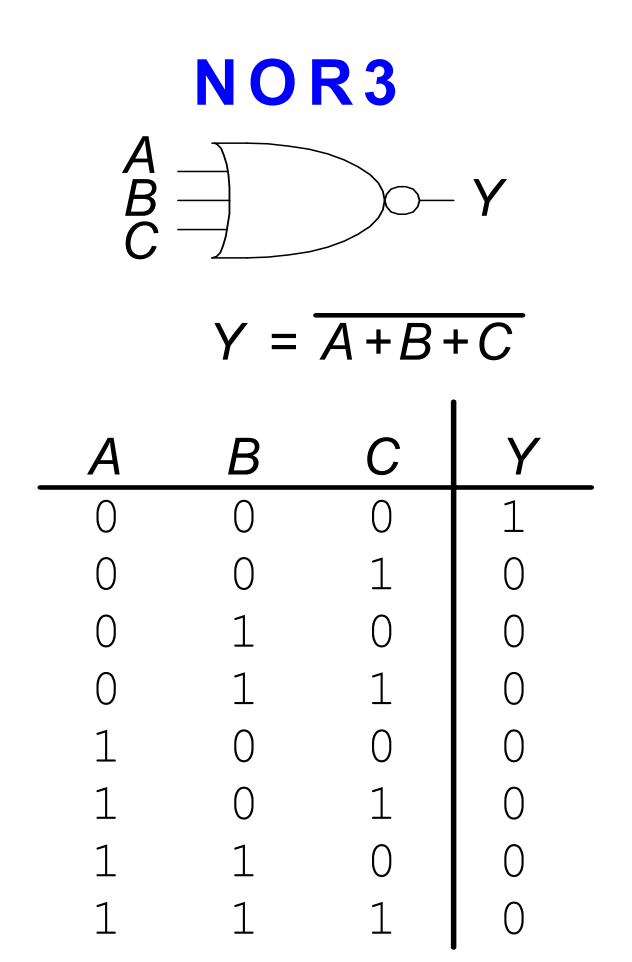

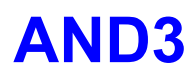

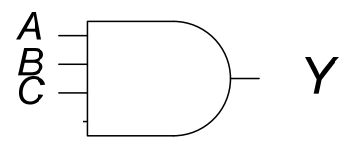

 $Y = ABC$ 

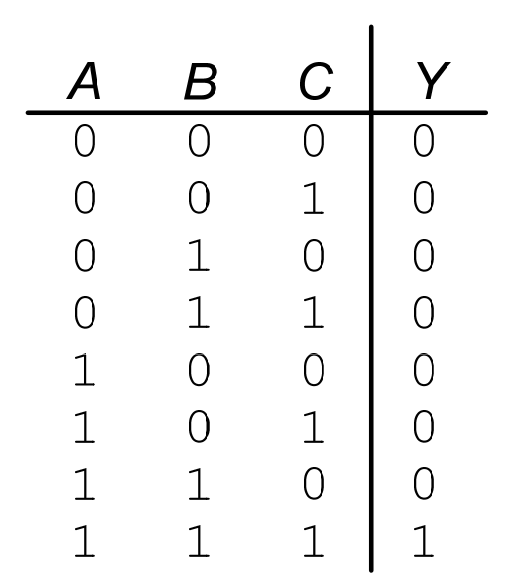

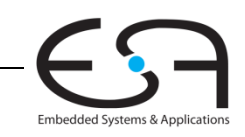

#### **XOR mit mehreren Eingängen Eingängen**

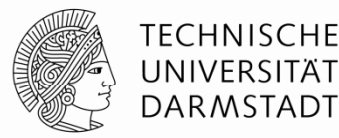

- Paritätsfunktion
	- Erkennt gerade oder ungerade Anzahl von Eingängen mit Wert 1
- $\blacksquare$  XOR
	- Ungerade Paritätsfunktion
	- Liefert 1 am Ausgang, wenn ungerade Anzahl von Eingängen den Wert 1 haben

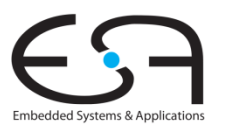

## **Darstellung von Binärwerten durch Spannungen**

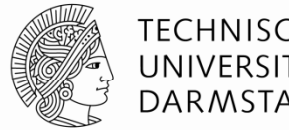

- Definiere Spannungspegel für die Werte 0 und 1
	- Logikpegel *(logic levels)*
- Beis piel:
	- 0 Volt (Erde, ground) entspricht Binärwert 0
	- 5 Volt (Versorgungsspannung, *V<sub>DD</sub>*) entspricht Binärwert 1
- Probleme
	- Wofür steht 4,99 V? Den Wert 0 oder 1?
	- Wofür steht 3,2V?
- Reale Schaltungen haben keine ganz exakten Spannungspegel
	- Teils sogar Umgebungsabhängig (Temperatur, Einstreuen, ...)
	- Solche Spannungsschwankungen werden Rauschen genannt

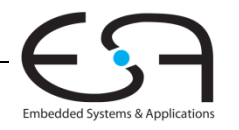

#### **Was ist Rauschen?**

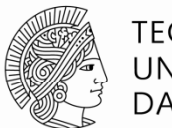

TECHNISCHE DARMSTADT

Embedded Systems & Applie

#### **Jede Störung der Nutzsignale**

- Unerwünschte Widerstände, Kapazitäten und Induktivitäten
- Instabile Betriebsspannung
- Übersprechen von benachbarten Leitungen

 $\blacksquare$ …

#### **Beispiel**

- Gatter gibt 5V aus (Treiber, *driver*)
- Lange Leitung hat hohen Widerstand (Spannungsabfall 0,5V)
- Am Empfänger (*receiver*) kommen nur 4,5V an

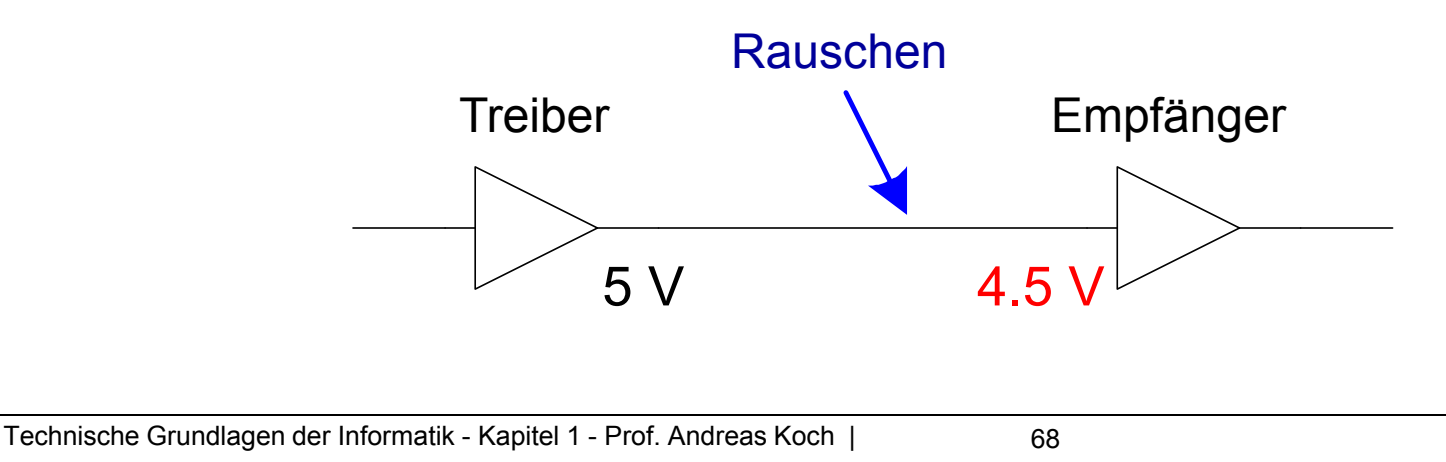

## **Darstellung von Binärwerten durch Spannungen**

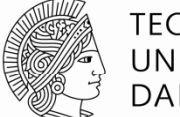

**TECHNISCHE** UNIVERS DARMSTADT

- Lösung
	- Statt einzelner Spannungspegel für 0 und 1 …
	- ... verwende Bereiche von Spannungspegeln für 0 und 1
- Steigere Robustheit durch unterschiedliche Bereiche für
	- Eingänge
	- Ausgänge

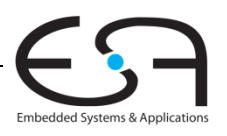

#### **Statische Entwurfsdisziplin**

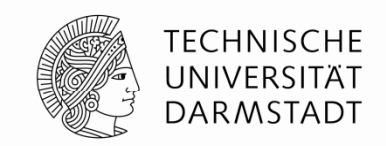

- Jedes Schaltungselement muss bei Eingabe gültiger Logikpegel auch am Ausgang einen gültigen Logikpegel liefern
- •Verwende nur einen Satz Spannungsbereiche für Logikpegel in gesamter Schaltung
	- Wird manchmal bewusst missachtet
		- Optimierung von Platz, Geschwindigkeit, Energiebedarf, Kosten, …
	- … bedarf aber großer Vorsicht

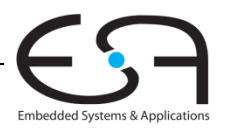

## **Logikpegel**

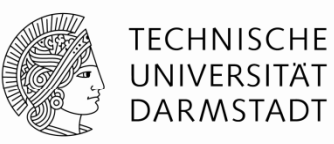

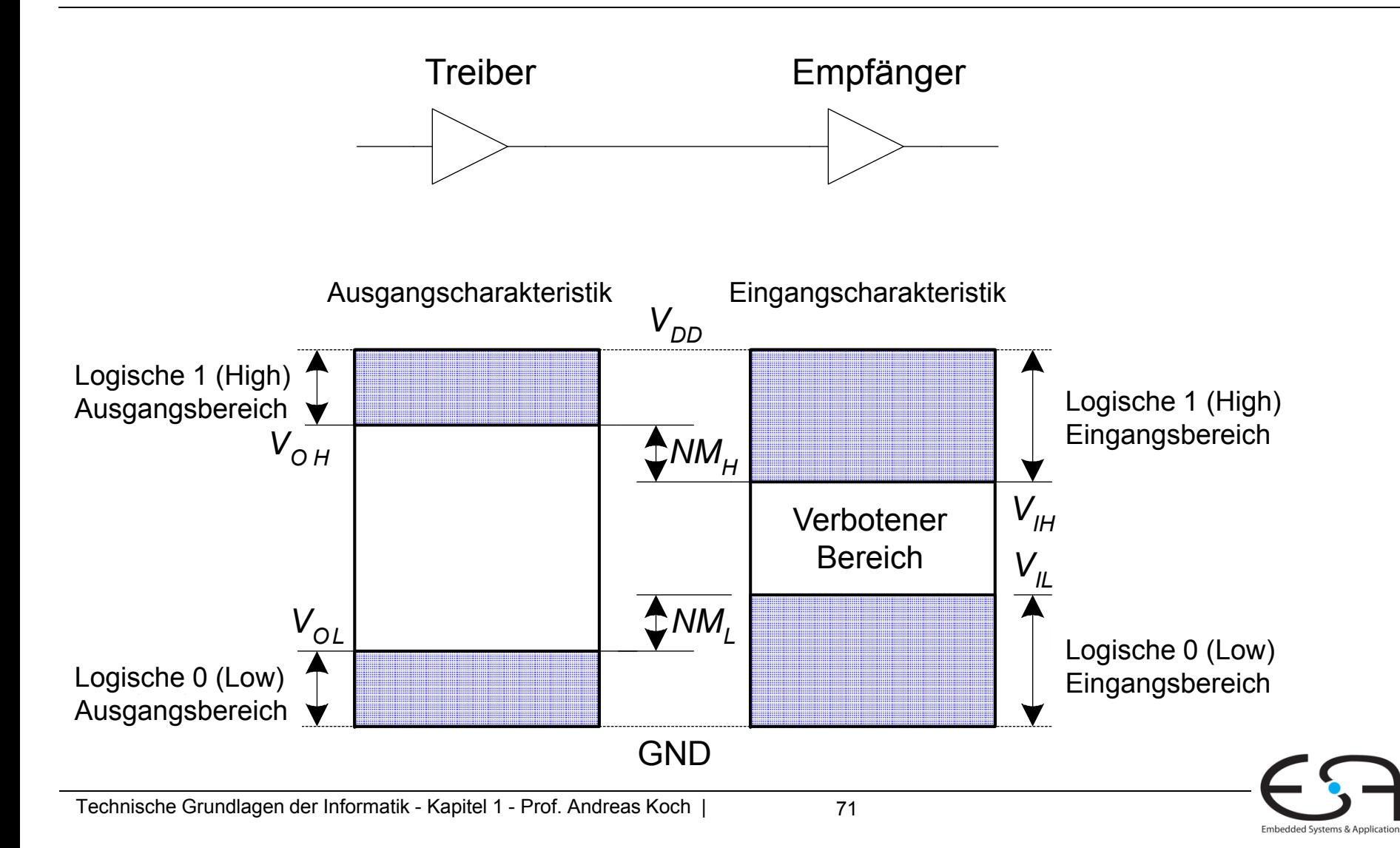

### **Störabstand (** *noise margin* **)**

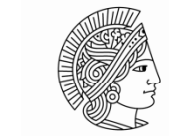

Embedded Systems & Applicatio

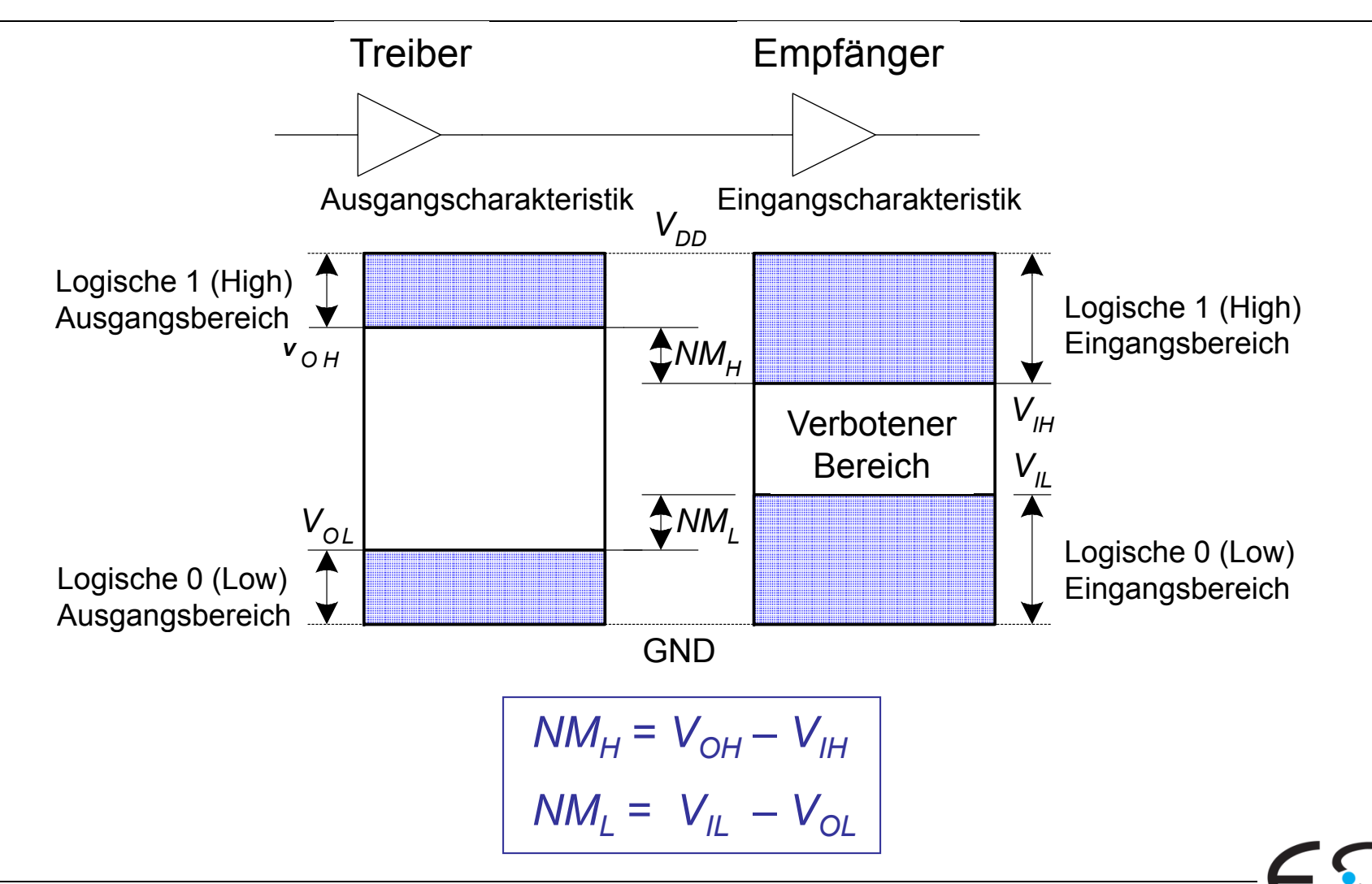
## **Gleichstrom-Transferkurve(***DC transfer characteristics)*

# Idealer Buffer:

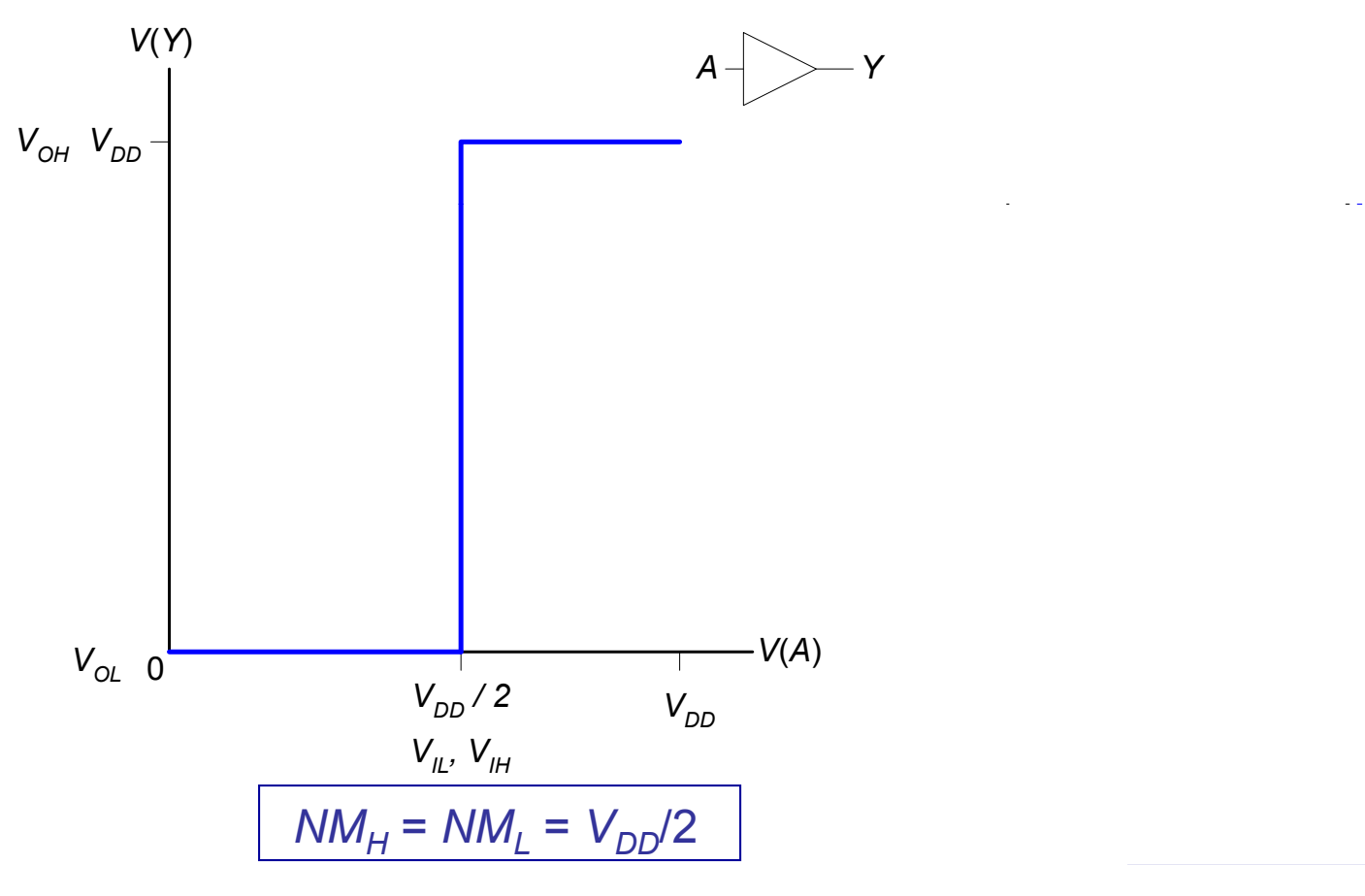

Embedded Systems & Application

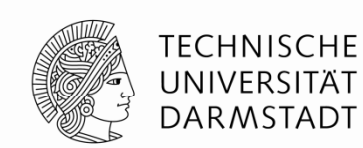

## **Gleichstrom-Transferkurve(***DC transfer characteristics)*

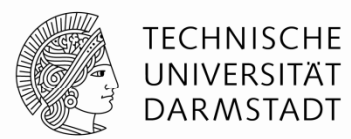

Embedded Systems & Application

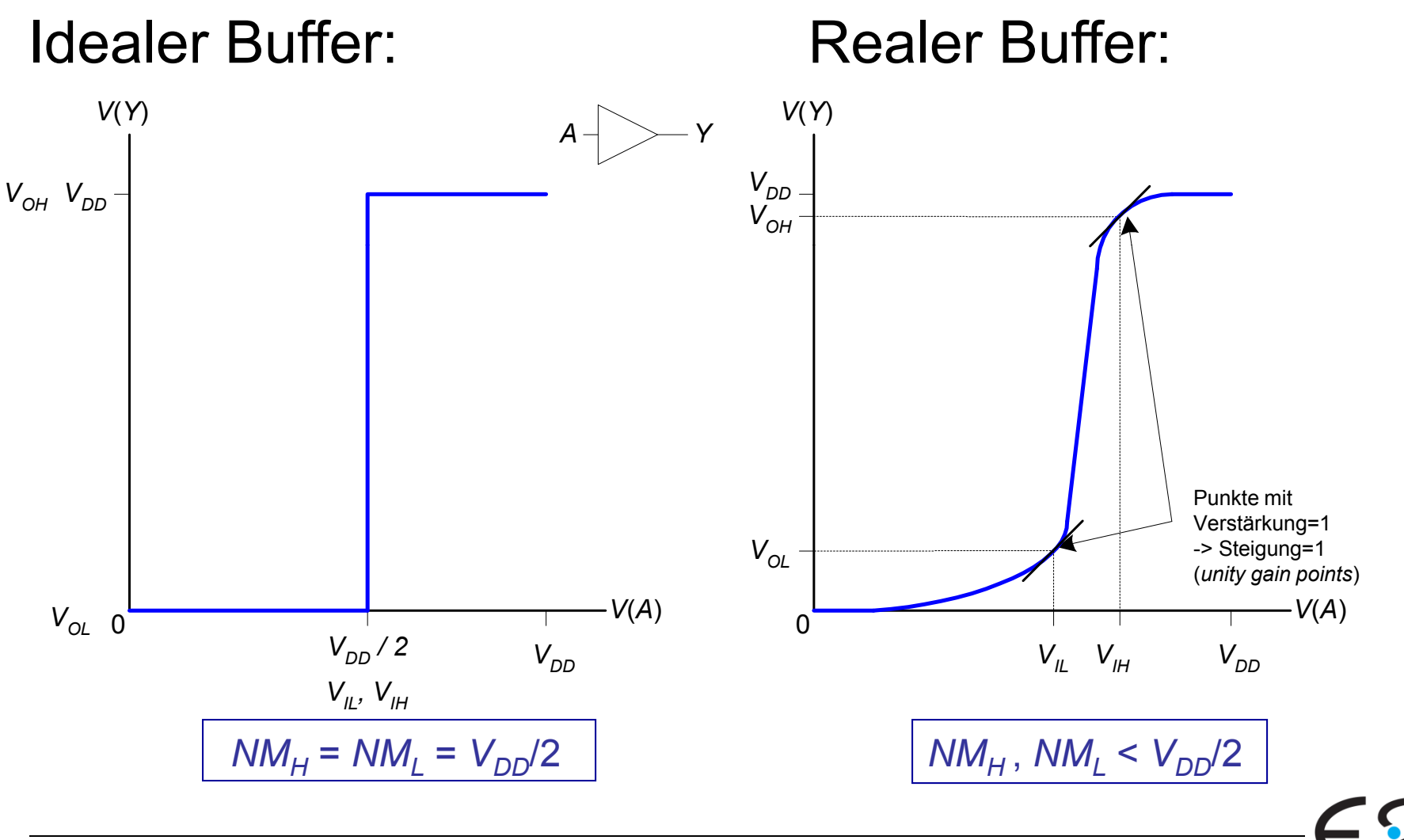

Technische Grundlagen der Informatik - Kapitel 1 - Prof. Andreas Koch |

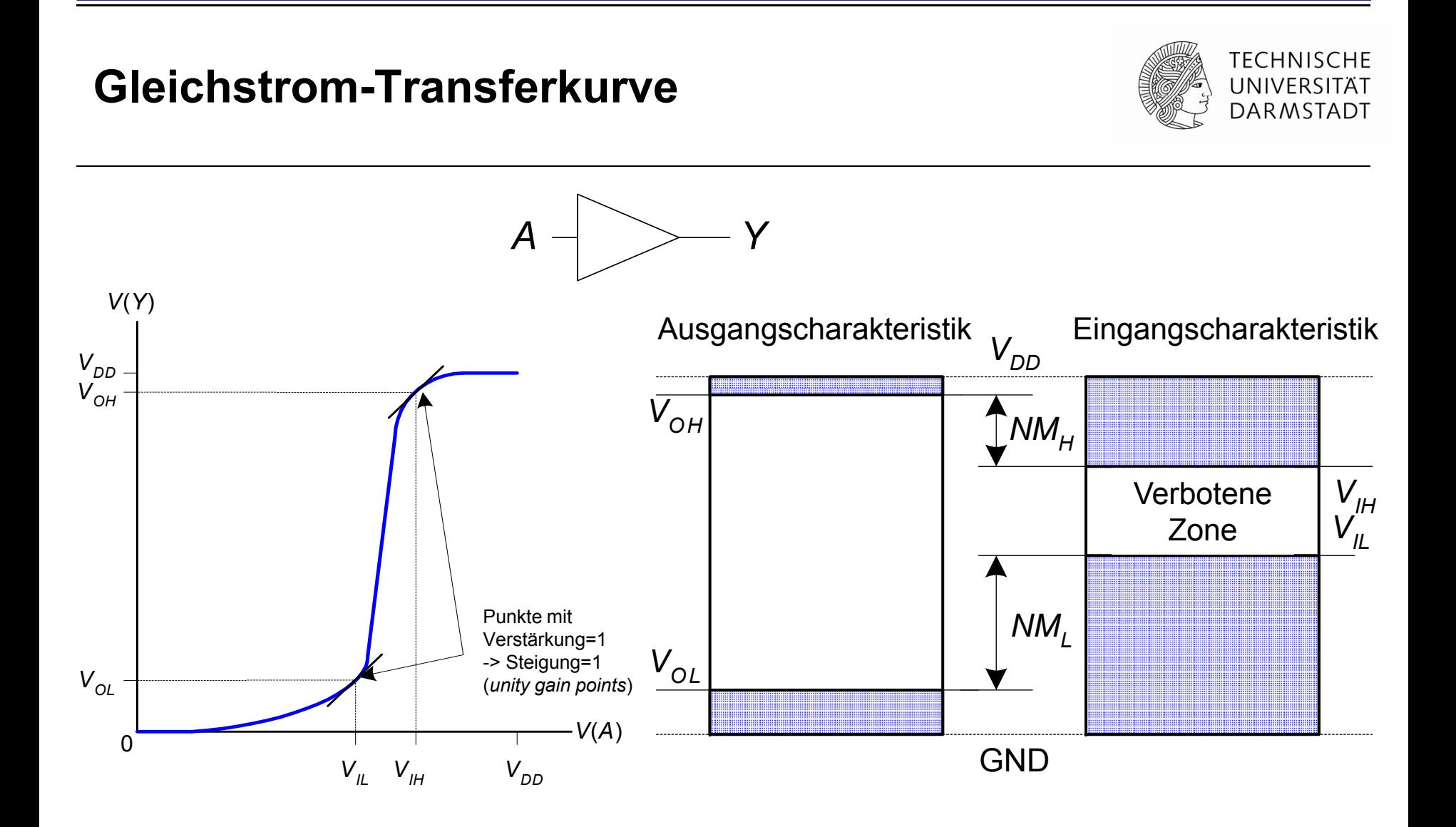

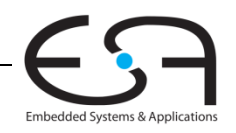

## **Absenken der Versorgungsspannung V VDD**

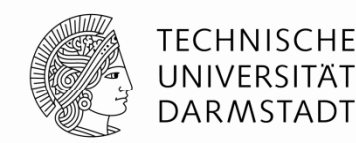

- Versorgungsspannung in den 70er-80er Jahren: V $_{\text{DD}}$  = 5 V
- $\bullet$  Verbesserte Chip-Fertigungstechnologie erforderten Absenkung von  $\rm\,V_{DD}$ 
	- Hohe Spannungen würden nun sehr kleine Transistoren beschädigen
	- Energiebedarf reduzieren
- 3.3 V, 2.5 V, 1.8 V, 1.5 V, 1.2 V, 1.0 V, …
- Vorsicht beim Verbinden von Chips mit unterschiedlichen Versorgungsspannungen!

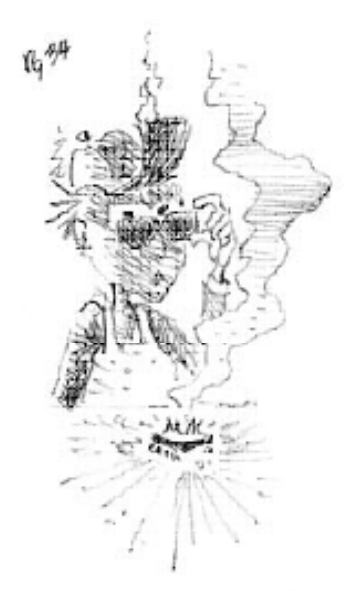

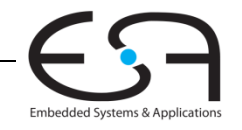

## **Beispiele für Logikfamilien für**

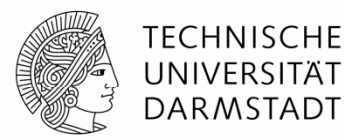

## ■Bausteine mit kompatiblen Spannungspegeln

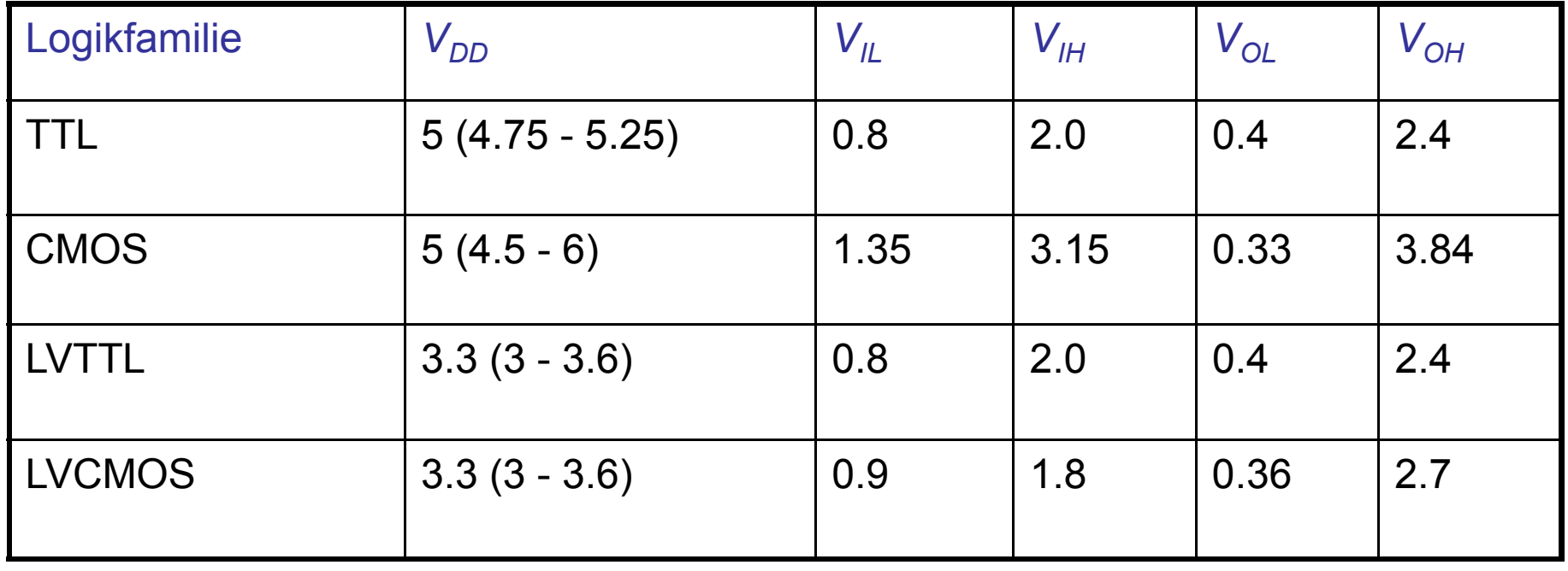

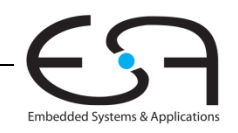

## **Transistoren**

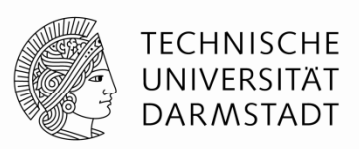

- Logikgatter werden üblicherweise aus Transistoren aufgebaut
	- Heute überwiegend Feldeffekttransistoren (FET)
	- Weiteres bezieht sich implizit auf FETs, nicht Bipolartransistoren
- Transistoren sind spannungsgesteuerte Schalter
	- Zwei Anschlüsse werden abhängig von Spannung an einem dritten geschaltet
		- Verbunden oder getrennt
	- Beispiel: Verbindung zwischen d,s verbunden wenn g=1, getrennt wenn g=0

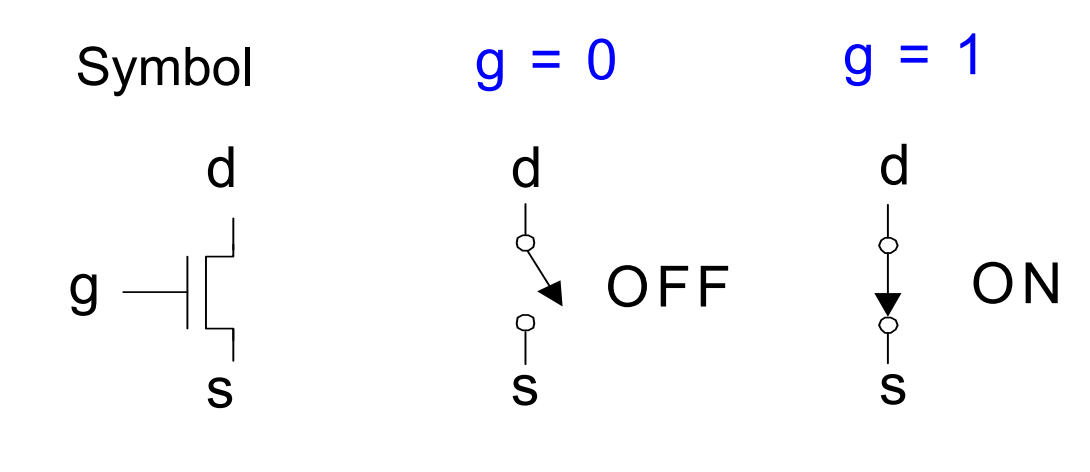

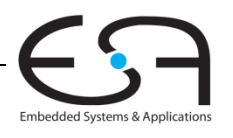

#### **Robert Noyce 1927 Noyce, - 1990**

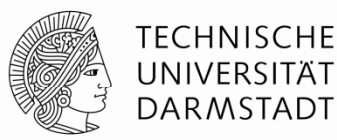

- Spitzname "Bürgermeister von Silicon Valley"
- Mitgründer von Fairchild Semiconductor in 1957
- Mitgründer von Intel in 1968
- Miterfinder der integrierten Schaltung

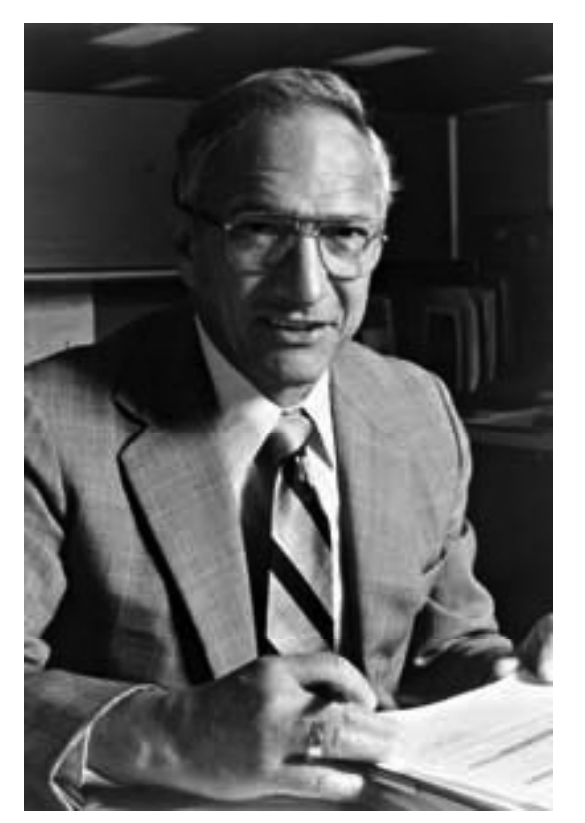

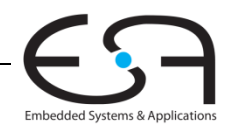

## **Silizium**

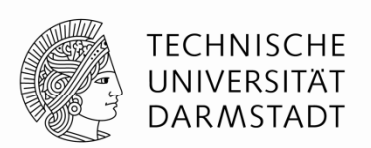

Embedded Systems & Applicatio

- Transistoren werden üblicherweise aus Silizium (Si, Gruppe IV) gefertigt
- Reines Silizium ist ein schlechter Leiter (keine freien Ladungsträger)
- Dotiertes Silizium ist ein guter Leiter (freie Ladungsträger)
	- n-Typ (freie *n*egative Ladungsträger, Elektronen, dotiert mit Arsen, Gruppe V)
	- p-Typ (freie *p*ositive Ladungsträger, Löcher, dotiert mit Bor, Gruppe III)

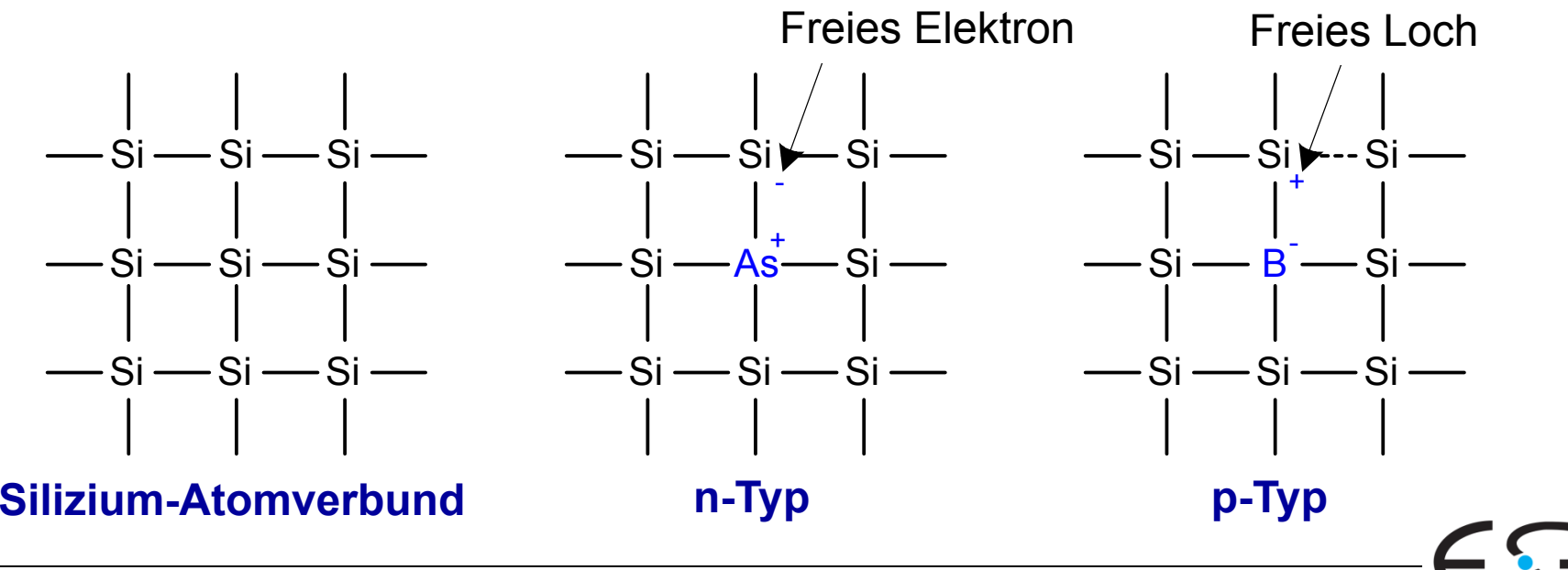

Technische Grundlagen der Informatik - Kapitel 1 - Prof. Andreas Koch |

## **MOS Feldeffekttransistoren (MOSFETs)**

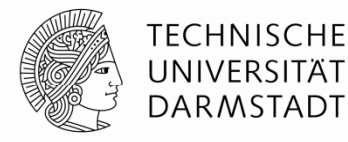

Embedded Systems & Application

- Metalloxid-Silizium (MOS) Transistoren
	- Polysilizium (früher **Metallschicht**) Gate
	- **Oxid** (Siliziumdioxid = Glas) als Isolator
	- Dotiertes Silizium

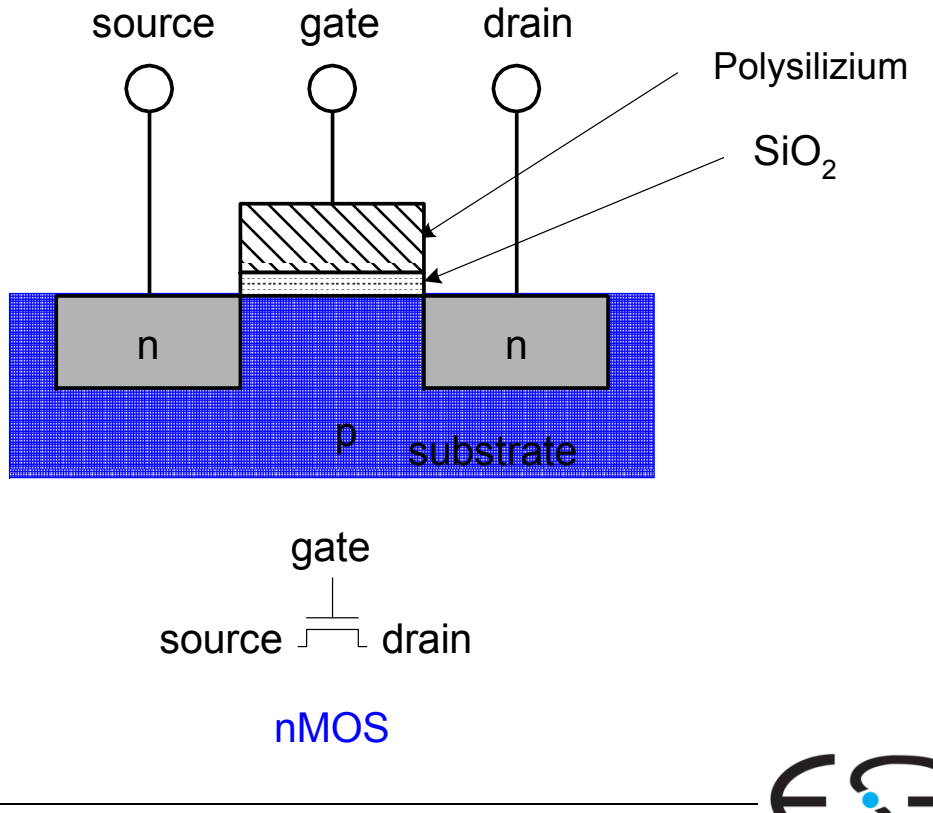

## **Transistor: nMOS**

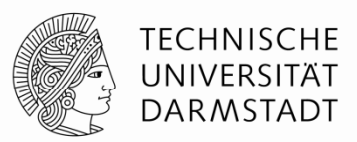

Gate = 0, ausgeschaltet Gate = 1, eingeschaltet

- keine Verbindung zwischen Source und Drain

- leitfähiger Kanal zwischen Source und Drain)

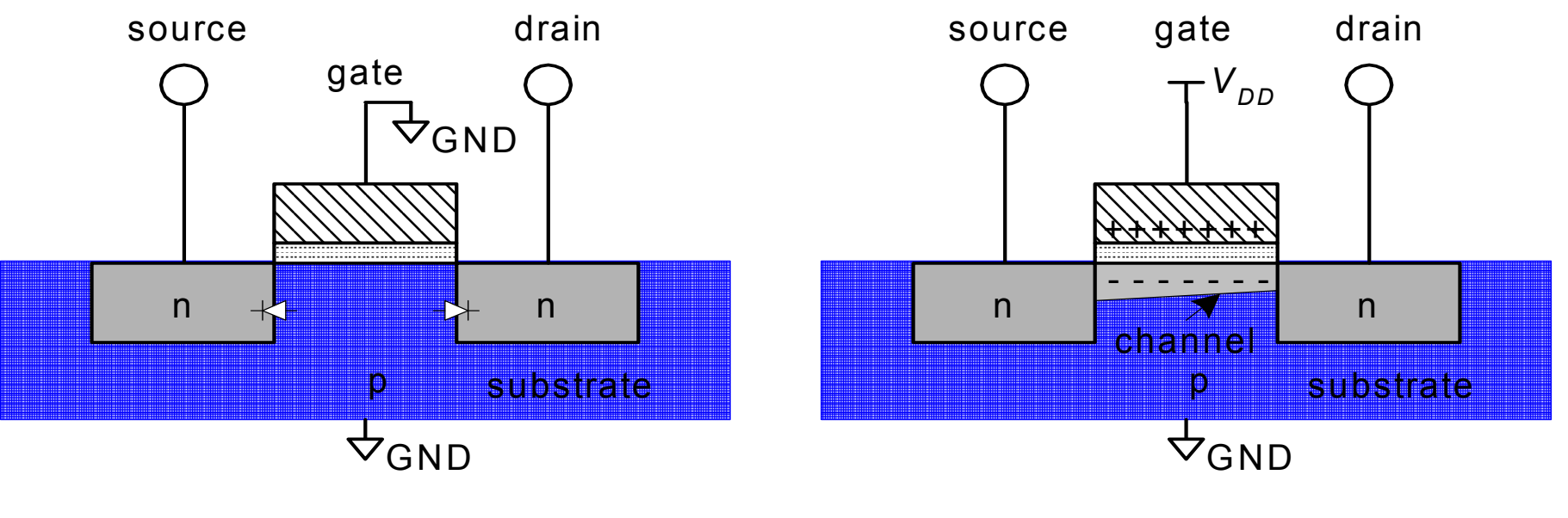

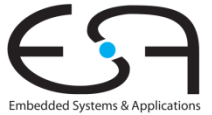

## **Transistor: pMOS**

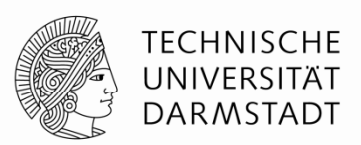

- Verhalten von pMOS Transistor ist genau umgekehrt
	- EIN wenn Gate = 0
	- AUS wenn Gate = 1

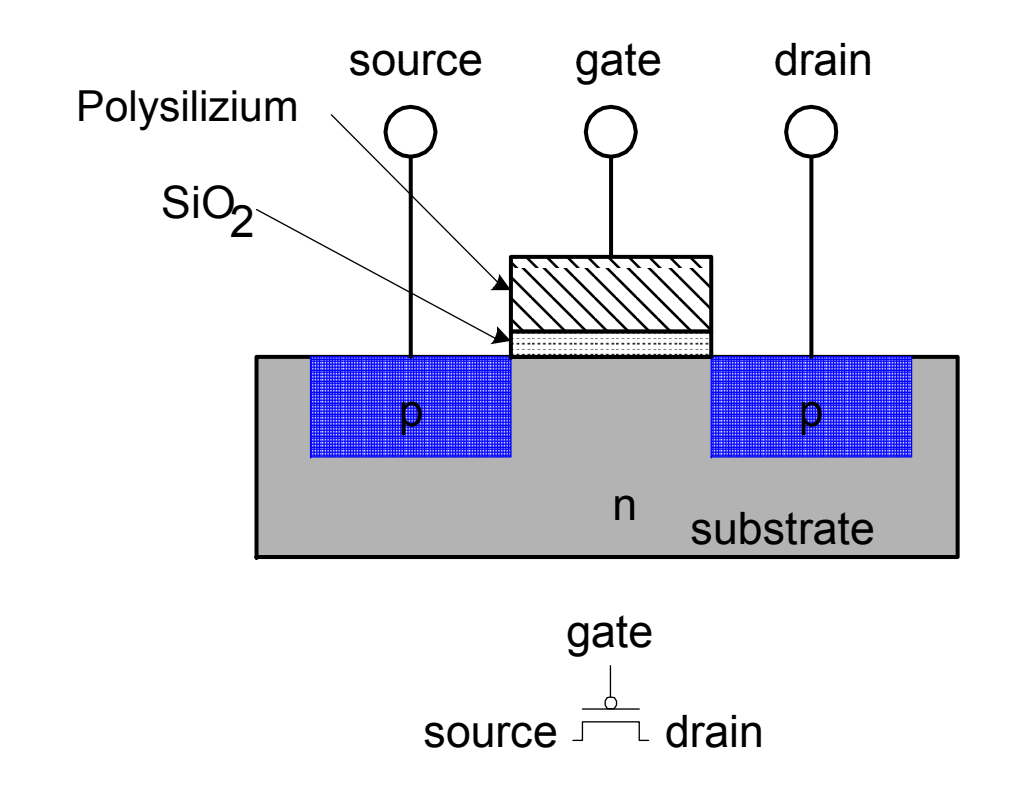

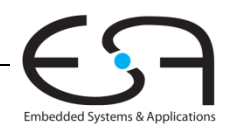

## **Übersicht über Funktion von Transistoren**

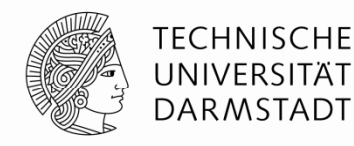

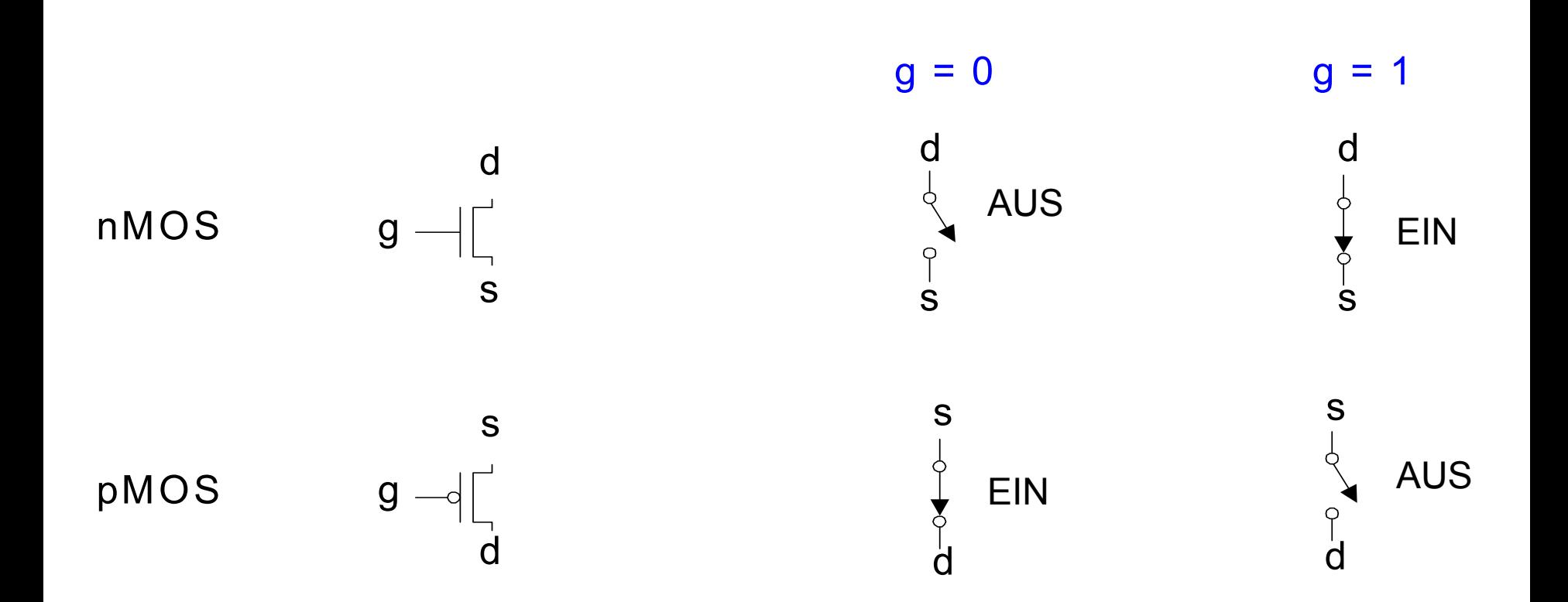

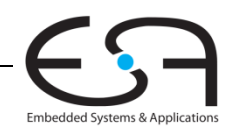

## **Kombinieren von komplementären Transistoren (CMOS)**

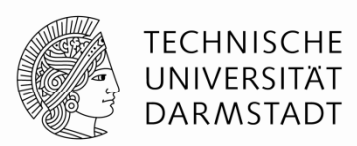

- nMOS Transistoren leiten 0'en gut zwischen S und D weiter
	- 1'en werden abgeschwächt → S an GND anschließen
- pMOS Transistoren leiten 1'en gut zwischen S und D weiter
	- 0'en werden abgeschwächt **→** S an V<sub>DD</sub> anschließen

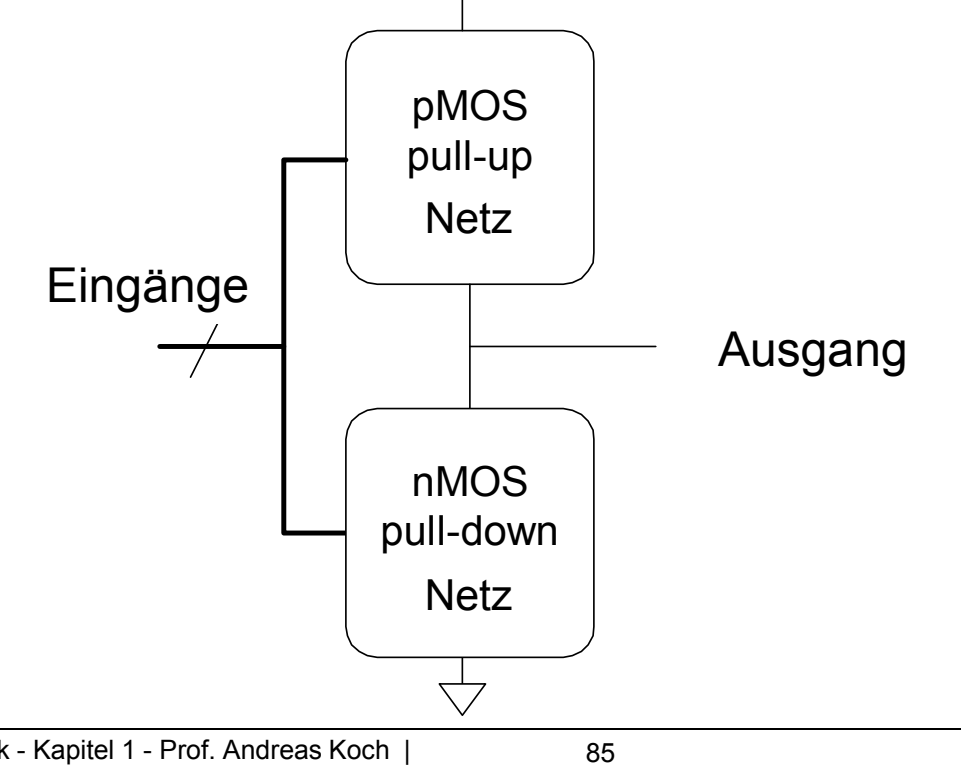

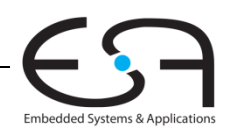

## **CMOS Gatter: NOT**

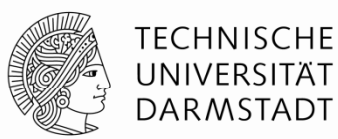

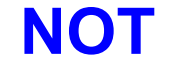

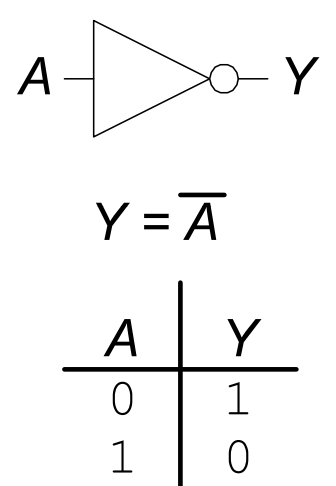

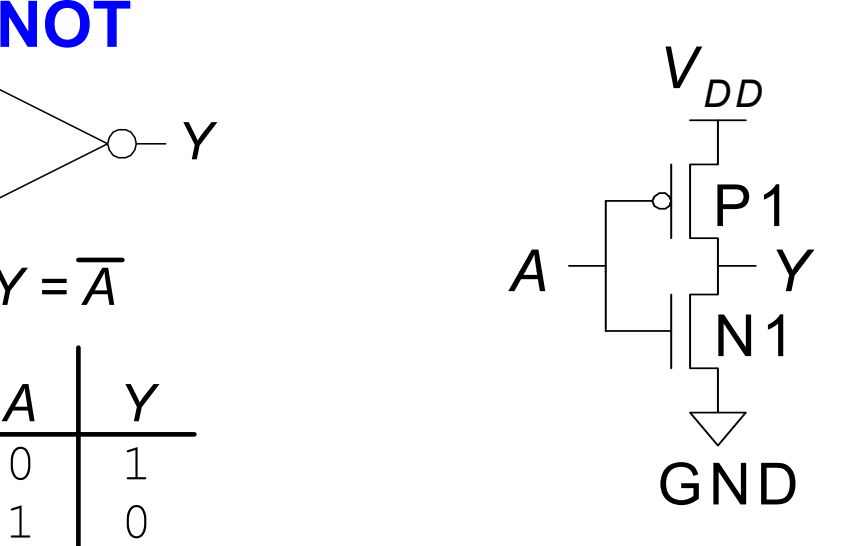

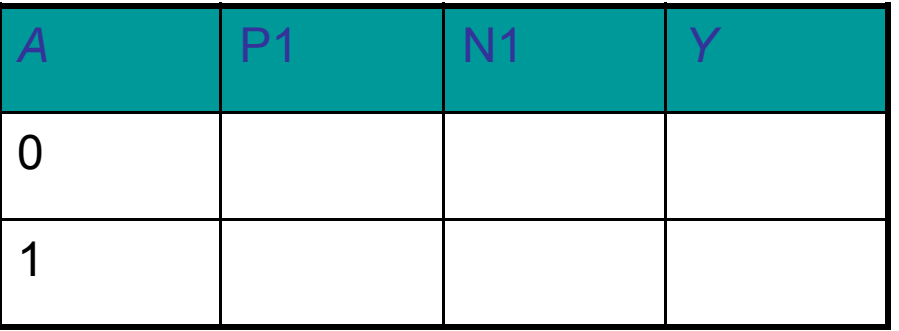

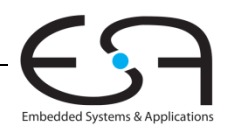

## **CMOS Gatter: NOT**

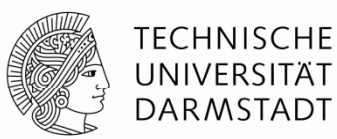

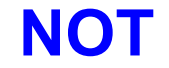

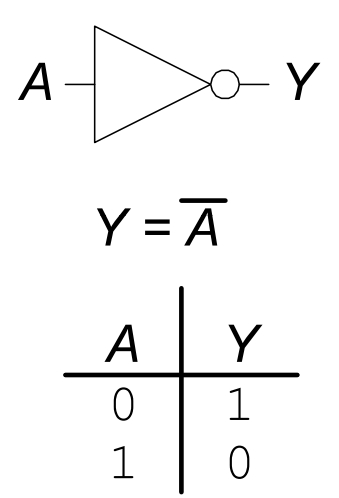

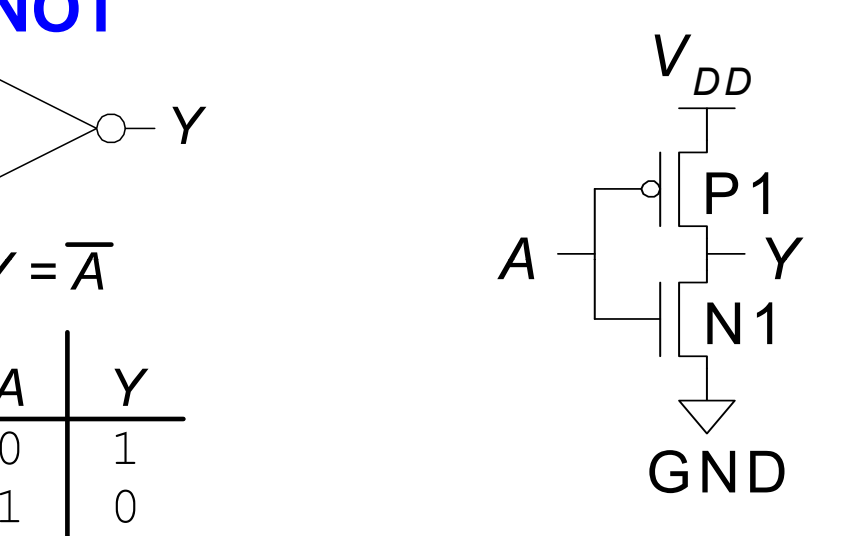

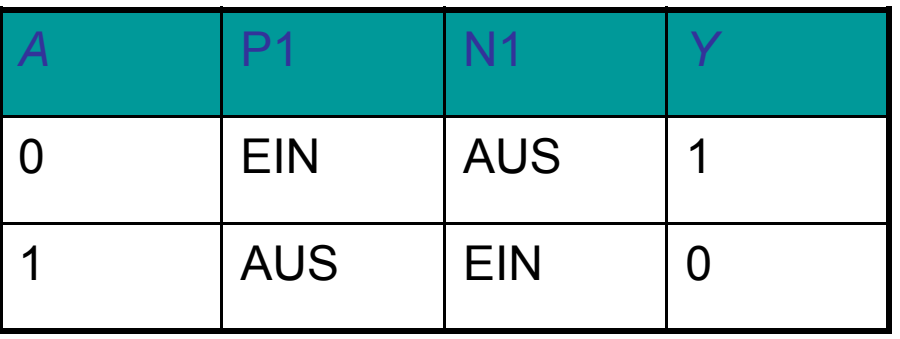

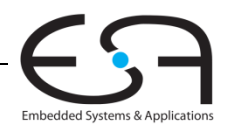

Technische Grundlagen der Informatik - Kapitel 1 - Prof. Andreas Koch |

## **CMOS Gatter: NAND**

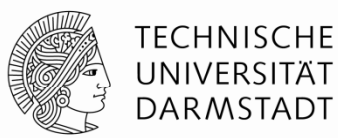

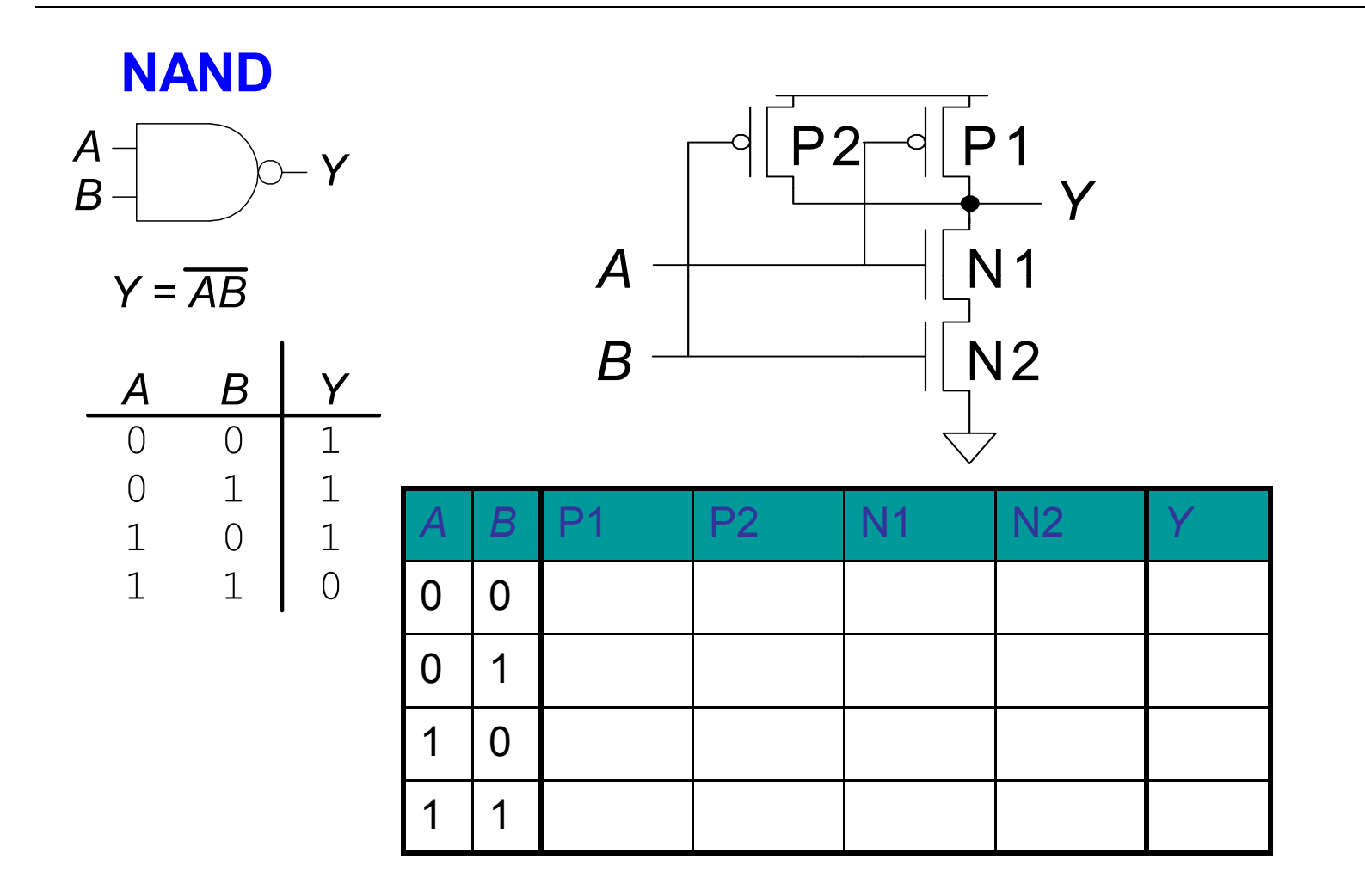

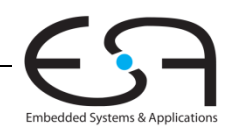

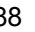

## **CMOS Gates: NAND Gate**

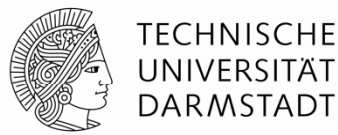

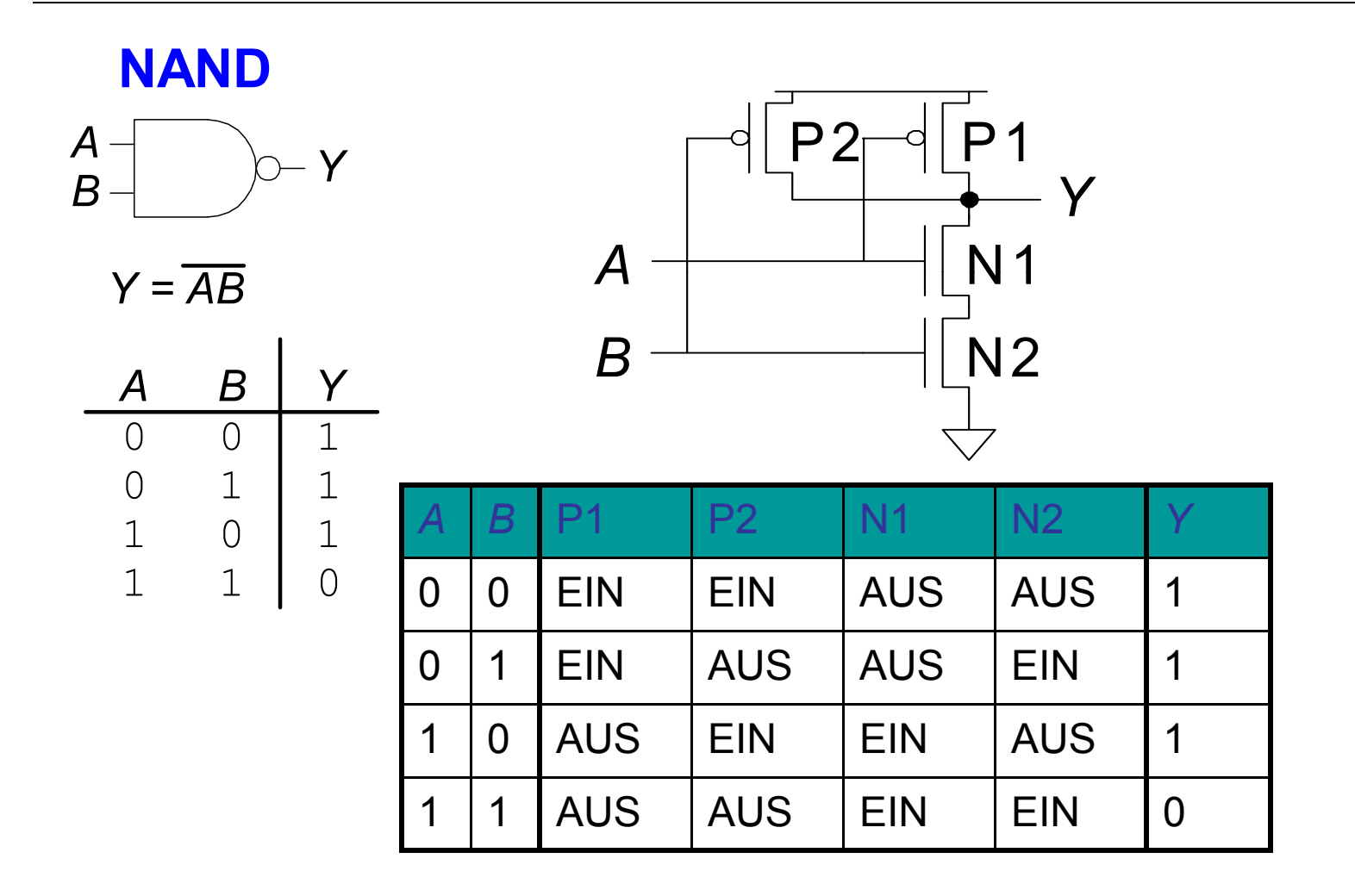

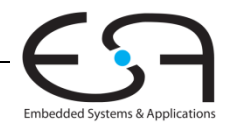

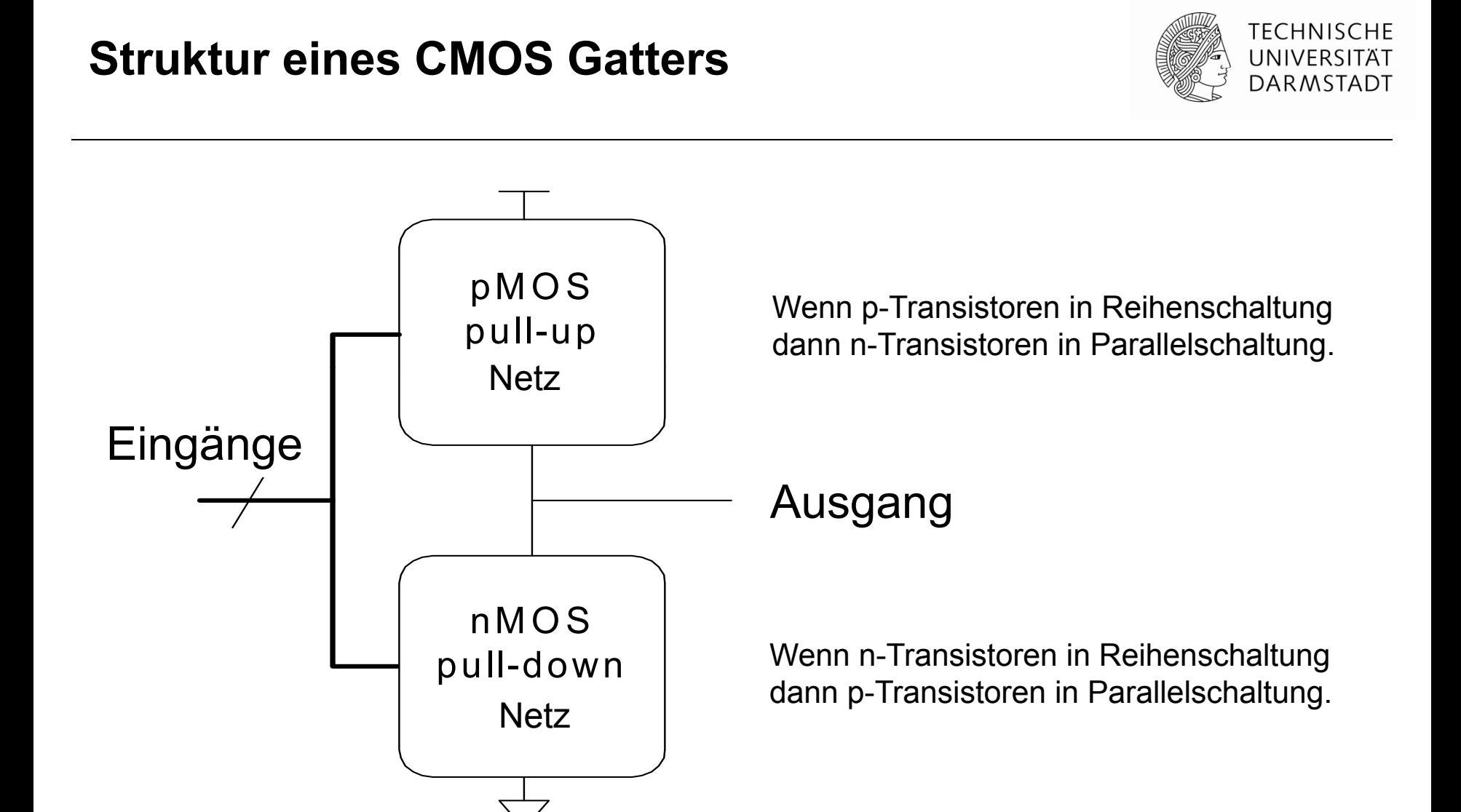

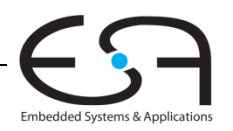

## **Aufbau eines NOR NOR-Gatters mit drei Eingängen Gatters**

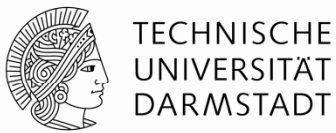

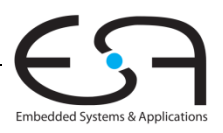

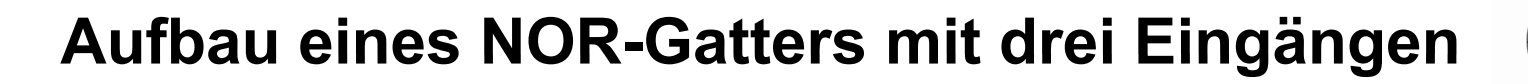

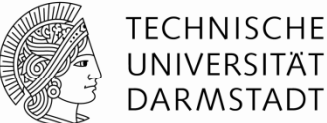

NOR Gatter mit drei Eingängen

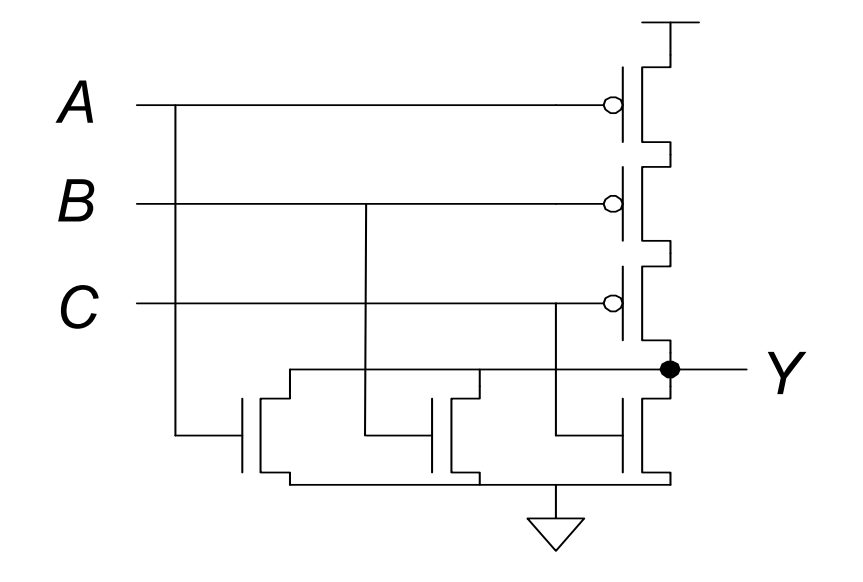

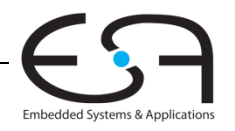

## **Aufbau eines AND AND-Gatters mit zwei Eingängen Gatters**

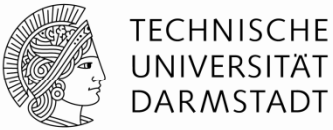

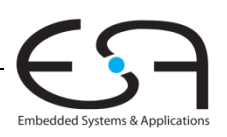

**Aufbau eines AND AND-Gatters mit zwei Eingängen Gatters**

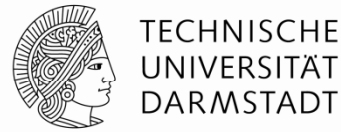

AND Gatter mit zwei Eingängen

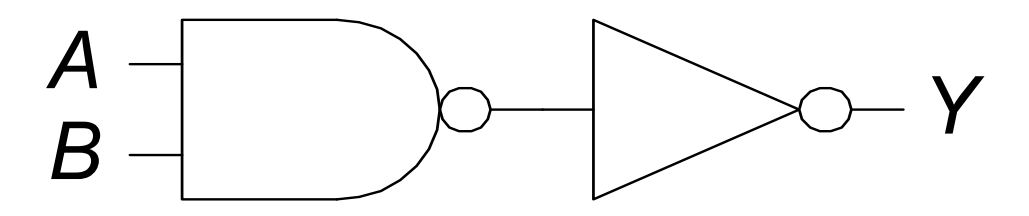

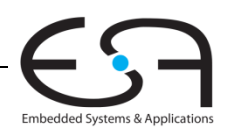

## **Transmissionsgatter (** *transmission gates* **)**

- nMOS leiten 1'en schlecht weiter
- pMOS leiten 0'en schlecht weiter
- Transmissionsgatter ist ein besserer Schalter
	- Leitet 0 und 1 gut weiter
- Wenn *EN* = 1, Schalter ist EIN:
	- *EN* = 0
	- *A* ist verbunden mit *B*
- Wenn *EN* = 0, Schalter ist AUS:
	- *EN* = 1
	- *A* ist nicht verbunden mit *B* . . . . . . . .

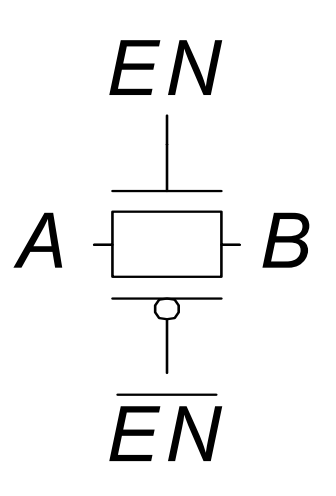

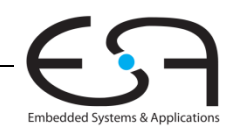

TECHNISCHE UNIVERSIT **DARMSTADT** 

## **Tricks: Pseudo Tricks: Pseudo-nMOS Gatter nMOS**

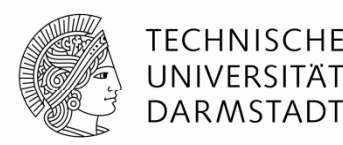

- Pseudo-nMOS Gatter ersetzen das Pull-Up Netz
- Durch schwachen immer eingeschalteten pMOS Transistor
	- Schwach heißt: Seine 1 kann durch das Pull-Down Netz neutralisiert werden
- **Nützlich um lange Reihen von Transistoren zu vermeiden: breite NORs**

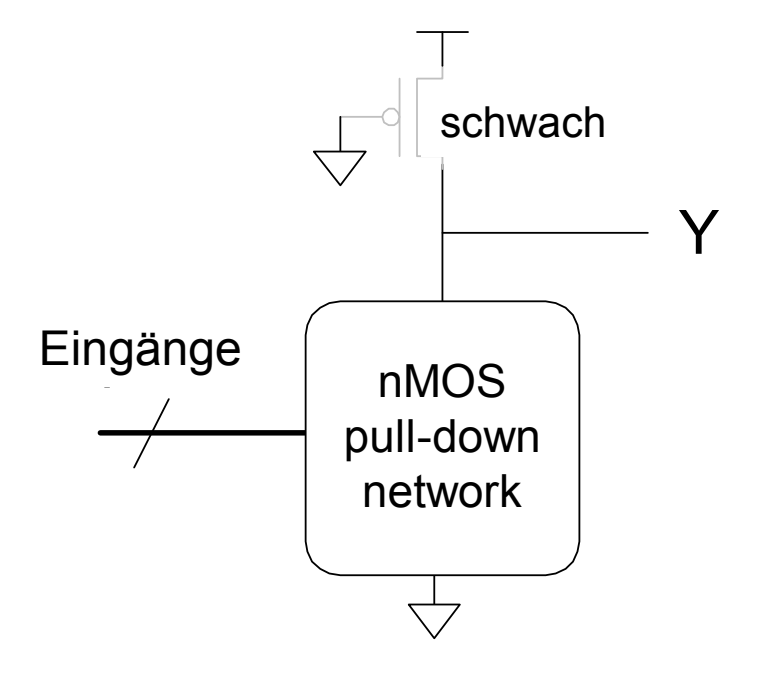

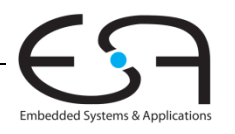

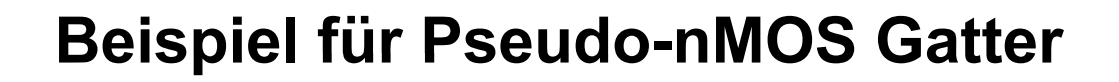

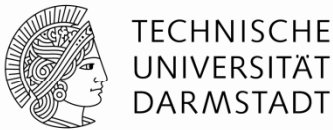

Pseudo-nMOS NOR4

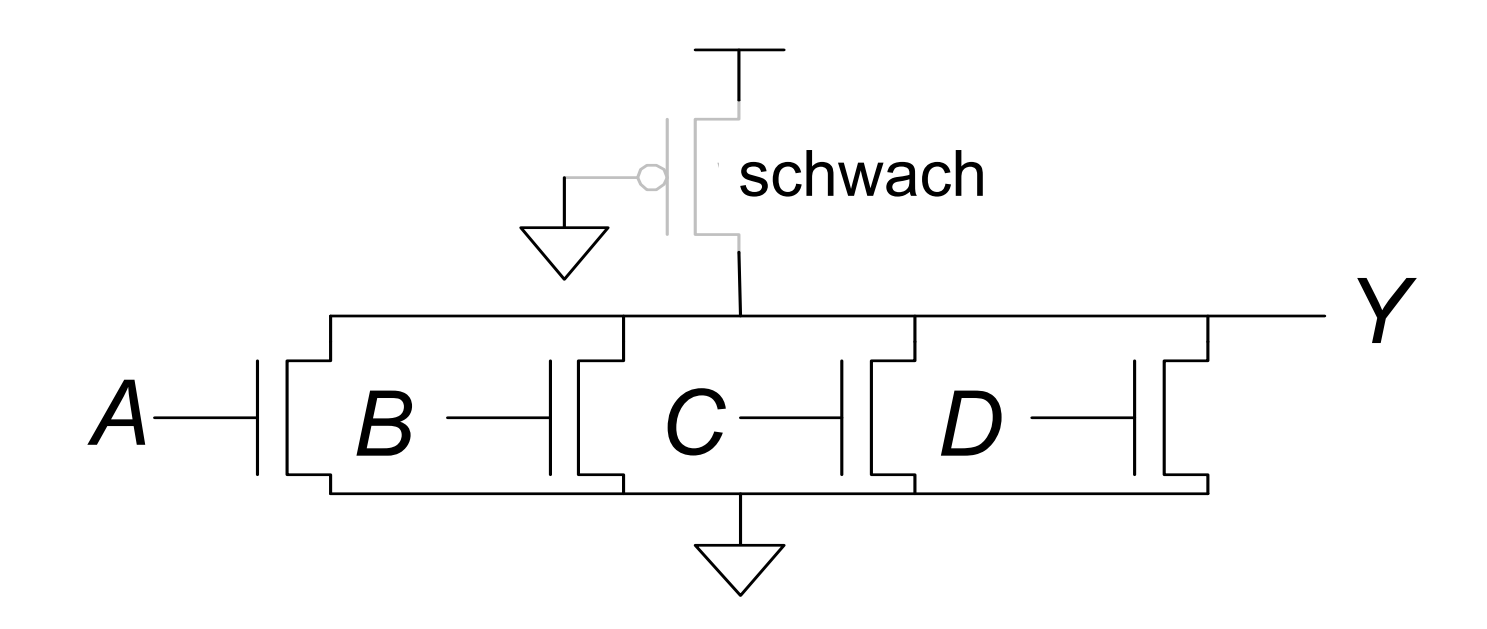

#### Verbraucht aber mehr Energie: Schwacher Dauerkurzschluss bei Y=0

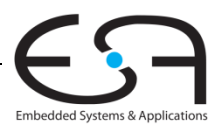

#### **Gordon Moore 1929 Moore, -**

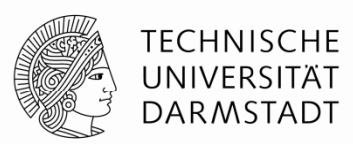

- Gründete Intel in 1968 zusammen mit Robert Noyce
- **Moores Gesetz:** Die Anzahl von Transistoren auf Chips verdoppelt sich
	- Jedes Jahr (1965)
	- Alle zwei Jahre (angepasst 1975)

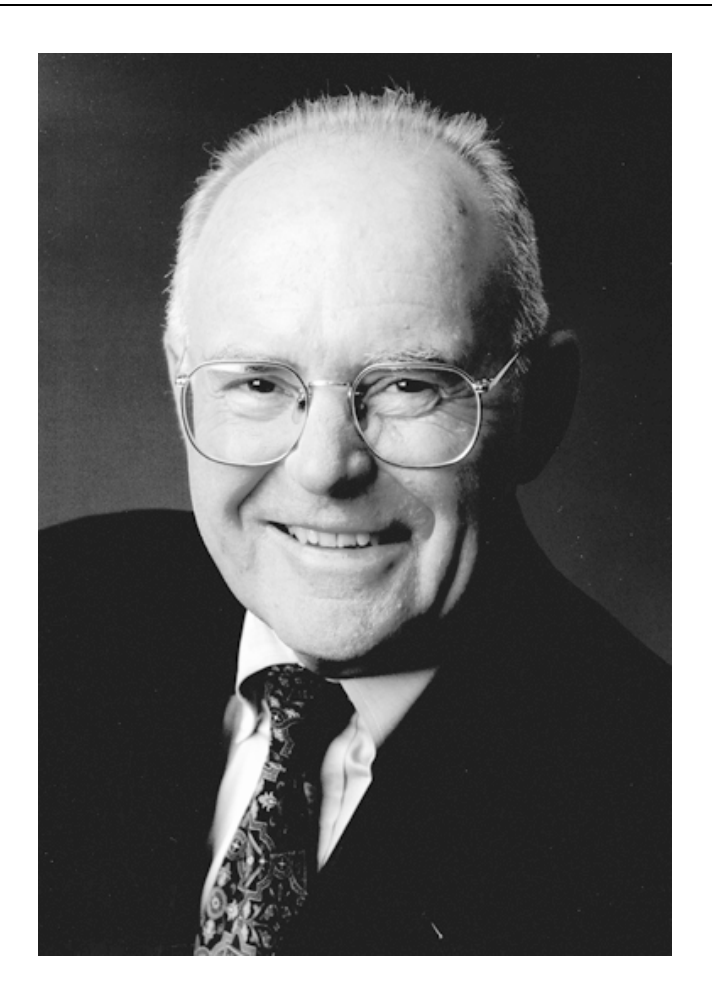

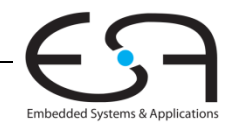

#### **Moores Gesetz**

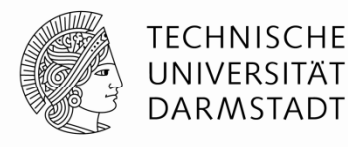

**Embedded Systems & Applications** 

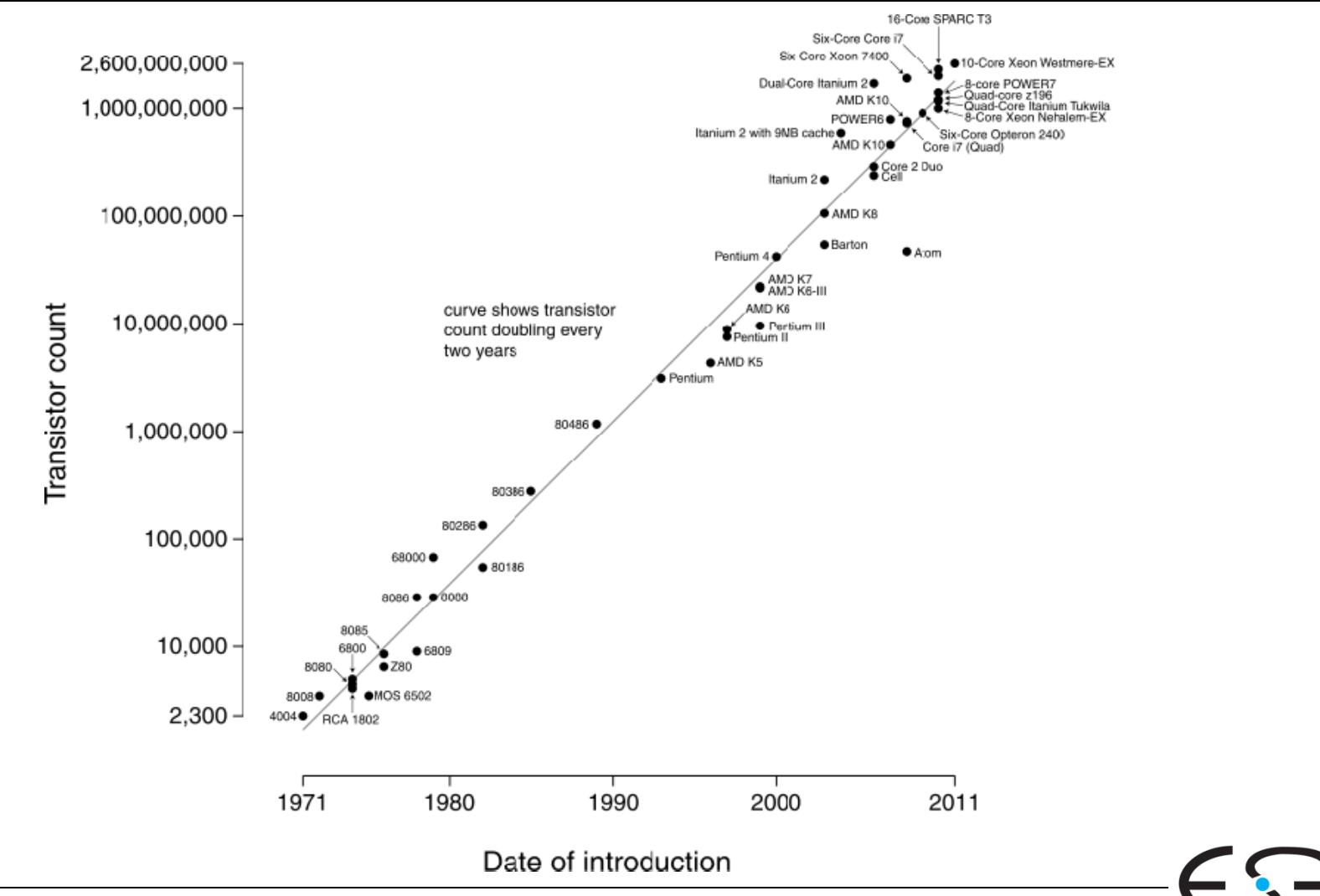

Technische Grundlagen der Informatik - Kapitel 1 - Prof. Andreas Koch | 99

Quelle: Wikipedia

## **Moores Gesetz**

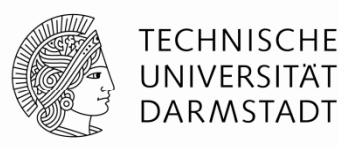

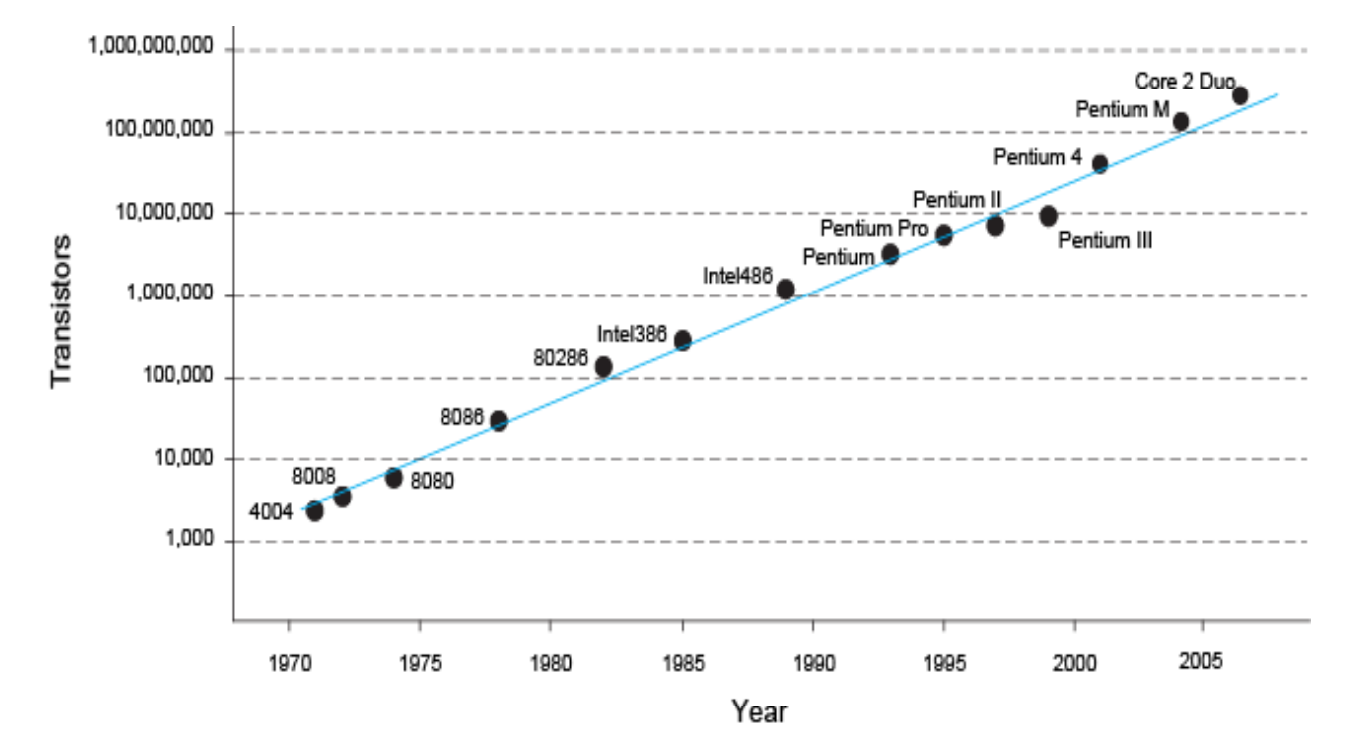

 *"Wenn sich das Auto wie die Computer entwickelt hätte, würde ein Rolls-Royce heute \$100 kosten, 250 μl Benzin auf 100 km verbrauchen und einmal im Jahr explodieren …"*

> *– Robert X. Cringely (Infoworld)*

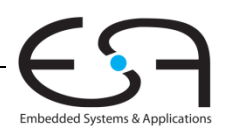

## **Leistungsaufnahme**

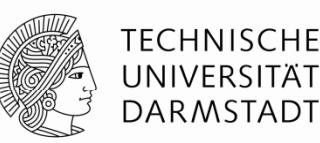

- Leistung = Energieverbrauch pro Zeiteinheit
- Zwei Arten der Leistungsaufnahme:
	- Dynamische Leistungsaufnahme
	- Statische Leistun gsaufnahme

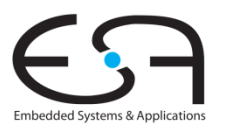

## **Dynamische Leistungsaufnahme**

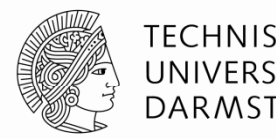

- Leistung um Gates der Transistoren umzuladen
	- Wirken als Kondensator
- Leistung um einen Kondensator der Kapazität *C* auf V<sub>DD</sub> zu laden:
	- $\blacksquare$  *C*  $V_{DD}^{-2}$
- Schaltung wird mit Frequenz *f* betrieben
	- Transistoren schalten *f*-mal pro Sekunde
	- Aber nicht alle Transistoren schalten jeden Takt um 0-1-0 um
	- Annahme: Jeden Takt nur Laden oder Entladen
		- Halbe Energieaufnahme (realistischer wäre 0,1)
- Die dynamische Leistungsaufnahme ist also:

$$
P_{dynamic} = \frac{1}{2} C V_{DD}^2 f
$$

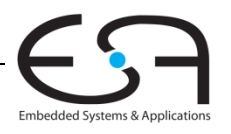

## **Statische Leistungsaufnahme**

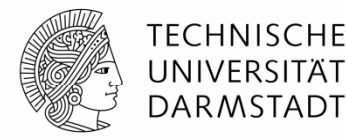

- $\blacksquare$  Leistungsbedarf wenn kein Gatter schaltet
- Wird verursacht durch den Leckstrom I<sub>*DD*</sub>
	- **Immer kleinere Transistoren schalten nicht mehr vollständig ab**
	- Pseudo-nMOS, …
- Statische Leistungsaufnahme ist also

 $P_{\textit{static}}$  = I<sub>DD</sub> V<sub>DD</sub>

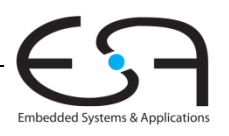

## **Beispielrechnung Leistungsaufnahme**

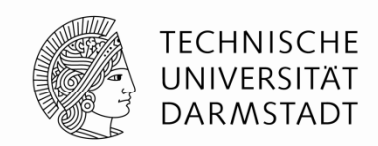

- Abschätzen der Leistungsaufnahme für ein Netbook
- Parameter
	- Versorgungsspannung *V<sub>DD</sub>* = 1.2 V
	- Transistorkapazität *C* = 20 nF
	- Taktfrequenz *f* = 1 GHz
	- **-** Leckstrom *I<sub>DD</sub>* = 20 mA

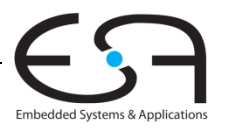

## **Beispielrechnung Leistungsaufnahme**

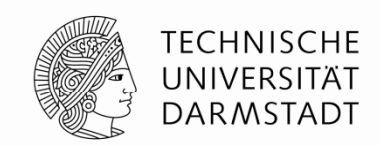

- Abschätzen der Leistungsaufnahme für ein Netbook
- Parameter
	- Versorgungsspannung *V<sub>DD</sub>* = 1.2 V
	- Transistorkapazität *C* = 20 nF
	- Taktfrequenz *f* = 1 GHz
	- **-** Leckstrom *I<sub>DD</sub>* = 20 mA

 $P = \frac{1}{2} C V_{DD}^2 f + I_{DD} V_{DD}$ = ½ (20 nF) (1.2 V)<sup>2</sup> (1 GHz) + (20 mA)(1.2 V) **= 14,4 W**

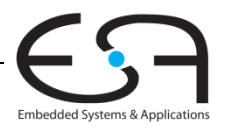